# **МИНИСТЕРСТВО ПРОСВЕЩЕНИЯ РОССИЙСКОЙ ФЕДЕРАЦИИ Муниципальное бюджетное общеобразовательное учреждение "Средняя общеобразовательная школа №5 имени Героя Советского Союза А.М.Осипова" города Алатыря Чувашской Республики**

РАССМОТРЕНО

СОГЛАСОВАНО

Заместитель директора по учебной по УВР

УТВЕРЖДЕНО

Директор

на заседании методического объединения учителей Руководитель ШМО учителей

\_\_\_\_\_\_\_\_\_\_\_\_\_\_\_\_\_\_\_\_\_\_\_\_

«[число]» [месяц][год] г.

[укажите ФИО] [Номер приказа]от

\_\_\_\_\_\_\_\_\_\_\_\_\_\_\_\_\_\_\_\_\_\_\_\_ [укажите ФИО] [Номер приказа]от «[число]» [месяц][год] г.

[укажите ФИО] [Номер приказа]от «[число]» [месяц][год] г.

\_\_\_\_\_\_\_\_\_\_\_\_\_\_\_\_\_\_\_\_\_\_

# **РАБОЧАЯ ПРОГРАММА**

**учебного предмета «Технология»**

для обучающихся 5 – 9 классов

#### **ПОЯСНИТЕЛЬНАЯЗАПИСКА**

Программа по технологии интегрирует знания по разным учебным предметам и является одним из базовых для формирования у обучающихся функциональной грамотности, технико-технологического, проектного, креативного и критического мышления на основе практико-ориентированного обучения и системно-деятельностного подхода в реализации содержания.

Программапотехнологиизнакомитобучающихсясразличнымитехнологиями,втом числе материальными, информационными, коммуникационными, когнитивными, социальными. В рамках освоения программы по технологии происходит приобретение базовых навыков работы с современным технологичным оборудованием, освоение современных технологий, знакомство с миром профессий, самоопределение и ориентация обучающихся в сферах трудовой деятельности.

Программа по технологии раскрывает содержание, адекватно отражающее смену жизненных реалий и формирование пространства профессиональной ориентации и самоопределения личности, в том числе: компьютерное черчение, промышленный дизайн, 3D-моделирование, прототипирование, технологии цифрового производства в области обработки материалов, аддитивные технологии, нанотехнологии, робототехника и системы автоматического управления; технологии электротехники, электроники и электроэнергетики, строительство, транспорт, агро- и биотехнологии, обработка пищевых продуктов.

Программа по технологии конкретизирует содержание, предметные, метапредметные и личностные результаты.

Стратегическими документами, определяющими направление модернизации содержания и методов обучения, являются ФГОС ООО и Концепция преподавания предметной области «Технология».

Основной целью освоения технологии является формирование технологической грамотности, глобальных компетенций, творческого мышления.

Задачами курса технологии являются:

Овладение знаниями, умениями и опытом деятельности в предметной области «Технология»;

овладение трудовыми умениями и необходимыми технологическими знаниями по преобразованию материи, энергии и информации в соответствии с поставленными целями, исходя из экономических, социальных, экологических, эстетических критериев, а также критериев личной и общественной безопасности;

формирование у обучающихся культуры проектной и исследовательской деятельности, готовности к предложению и осуществлению новых технологических решений;

формирование у обучающихся навыка использования в трудовой деятельности цифровых инструментов и программных сервисов, когнитивных инструментов и технологий;

развитие умений оценивать свои профессиональные интересы и склонности в плане подготовки к будущей профессиональной деятельности, владение методиками оценки своих профессиональных предпочтений.

Технологическое образование обучающихся носит интегративный характер и строится на неразрывной взаимосвязи с трудовым процессом, создаёт возможность знаний научно-теоретических  $\mathbf{B}$ преобразовательной продуктивной применения деятельности, включения обучающихся в реальные трудовые отношения в процессе созидательной деятельности, воспитания культуры личности во всех её проявлениях (культуры труда, эстетической, правовой, экологической, технологической и других ее проявлениях), самостоятельности, инициативности, предприимчивости, развитии компетенций, позволяющих обучающимся осваивать новые виды труда и готовности принимать нестандартные решения.

Основной методический принцип программы по технологии: освоение сущности и структуры технологии неразрывно связано с освоением процесса познания - построения и анализа разнообразных моделей.

Программа по технологии построена по модульному принципу.

Модульная программа по технологии - это система логически завершённых блоков (модулей) учебного материала, позволяющих достигнуть конкретных образовательных результатов, предусматривающая разные образовательные траектории её реализации.

Модульная программа включает инвариантные (обязательные) модули  $\boldsymbol{\mathrm{M}}$ вариативные.

#### ИНВАРИАНТНЫЕМОДУЛИПРОГРАММЫПО ТЕХНОЛОГИИ

#### Модуль«Производство и технологии»

Модуль «Производство и технологии» является общим по отношению к другим модулям. Основные технологические понятия раскрываются в модуле в системном виде, что позволяет осваивать их на практике в рамках других инвариантных и вариативных модулей.

Особенностью современной техносферы распространение является технологического подхода на когнитивную область. Объектом технологий становятся фундаментальные составляющие цифрового социума: данные, информация, знание. Трансформация данных в информацию и информации в знание в условиях появления феномена «больших данных» является одной из значимых и востребованных в профессиональной сфере технологий.

Освоение содержания модуля осуществляется на протяжении всего курса технологии на уровне основного общего образования. Содержание модуля построено на основе последовательного знакомства обучающихся с технологическими процессами, производством профессиональной техническими системами. материалами,  $\overline{M}$ деятельностью.

#### Модуль«Технологии обработки материалов и пищевых продуктов»

В модуле на конкретных примерах представлено освоение технологий обработки материалов  $\Pi$ <sup>O</sup> елиной схеме: историко-культурное значение материала, экспериментальное изучение свойств материала, знакомство с инструментами, обработки, организация рабочего безопасного технологиями места, правила использования  $\mathbf H$ приспособлений, инструментов экологические последствия использования материалов и применения технологий, а также характеризуются профессии, непосредственно связанные с получением и обработкой данных материалов. Изучениематериаловитехнологийпредполагаетсявпроцессевыполненияучебного

проекта, результатом которого будет продукт-изделие, изготовленный обучающимися. Модуль может быть представлен как проектный цикл по освоению технологии обработки материалов.

#### **Модуль«Компьютерная графика. Черчение»**

В рамках данного модуля обучающиеся знакомятся с основными видами и областями применения графической информации, с различными типами графических изображений и их элементами, учатся применять чертёжные инструменты, читать и выполнять чертежи на бумажном носителе с соблюдением основных правил, знакомятся с инструментами и условными графическими обозначениями графических редакторов, учатся создавать с их помощью тексты и рисунки, знакомятся с видами конструкторской документации и графических моделей, овладевают навыками чтения, выполнения и оформления сборочных чертежей, ручными и автоматизированными способами подготовки чертежей, эскизов и технических рисунков деталей, осуществления расчётов по чертежам.

Приобретаемые в модуле знания и умения необходимы для создания и освоения новых технологий, а также продуктов техносферы, и направлены на решение задачи укрепления кадрового потенциала российского производства.

Содержание модуля «Компьютерная графика. Черчение» может быть представлено, в том числе, и отдельными темами или блоками в других модулях. Ориентиром в данном случае будут планируемые предметные результаты за год обучения.

#### **Модуль «Робототехника»**

В модуле наиболее полно реализуется идея конвергенции материальных и информационных технологий. Значимость данного модуля заключается в том, что при его освоении формируются навыки работы с когнитивной составляющей (действиями, операциями и этапами).

Модуль «Робототехника» позволяет в процессе конструирования, создания действующих моделей роботов интегрировать знания о технике и технических устройствах, электронике, программировании, фундаментальные знания, полученные в рамках учебных предметов, а также дополнительного образования и самообразования.

#### **Модуль «3D-моделирование, прототипирование, макетирование»**

Модуль в значительной мере нацелен на реализацию основного методического принципа модульного курса технологии: освоение технологии идёт неразрывно с освоением методологии познания, основой которого является моделирование. При этом связь технологии с процессом познания носит двусторонний характер: анализ модели позволяет выделить составляющие её элементы и открывает возможность использовать технологический подход при построении моделей, необходимых для познания объекта. Модуль играет важную роль в формировании знаний и умений, необходимых для проектирования и усовершенствования продуктов (предметов), освоения и создания технологий.

#### **ВАРИАТИВНЫЕМОДУЛИПРОГРАММЫПОТЕХНОЛОГИИ**

#### **Модуль«Автоматизированные системы»**

Модуль знакомит обучающихся с автоматизацией технологических процессов на производстве и в быту. Акцент сделан на изучение принципов управления автоматизированнымисистемамииихпрактическойреализациинапримерепростых

технических систем. В результате освоения модуля обучающиеся разрабатывают индивидуальный или групповой проект, имитирующий работу автоматизированной системы (например, системы управления электродвигателем, освещением в помещении и прочее).

#### **Модули«Животноводство»и«Растениеводство»**

Модули знакомят обучающихся с традиционными и современными технологиями в сельскохозяйственной сфере, направленными на природные объекты, имеющие свои биологические циклы.

В курсе технологии осуществляется реализация межпредметных связей:

с алгеброй и геометрией при изучении модулей «Компьютерная графика. Черчение», «3D-моделирование, прототипирование, макетирование», «Технологии обработки материалов и пищевых продуктов»;

с химией при освоении разделов, связанных с технологиями химической промышленности в инвариантных модулях;

с биологией при изучении современных биотехнологий в инвариантных модулях и при освоении вариативных модулей «Растениеводство» и «Животноводство»;

сфизикойприосвоениимоделеймашинимеханизмов,модуля«Робототехника»,

«3D-моделирование, прототипирование, макетирование», «Технологии обработки материалов и пищевых продуктов»;

с информатикой и информационно-коммуникационными технологиями при освоении в инвариантных и вариативных модулях информационных процессов сбора, хранения,преобразованияипередачиинформации,протекающихвтехническихсистемах, использовании программных сервисов;

с историей и искусством при освоении элементов промышленной эстетики, народных ремёсел в инвариантном модуле «Производство и технологии»;

с обществознанием при освоении темы «Технология и мир. Современная техносфера» в инвариантном модуле «Производство и технологии».

Общее число часов, рекомендованных для изучения технологии, – 272 часа: в 5 классе– 68 часов (2часа внеделю),в6 классе – 68 часов (2часав неделю),в7 классе – 68 часов (2 часа в неделю), в 8 классе – 34 часа (1 час в неделю), в 9 классе – 34 часа (1 час в неделю). Дополнительно рекомендуется выделить за счёт внеурочной деятельности в 8 классе – 34 часа (1 час в неделю), в 9 классе – 68 часов (2 часа в неделю).

# **СОДЕРЖАНИЕ ОБУЧЕНИЯ ИНВАРИАНТНЫЕМОДУЛИ Модуль«Производство и технологии»**

#### **5 КЛАСС**

Технологии вокруг нас. Потребности человека. Преобразующая деятельность человека и технологии. Мир идей и создание новых вещей и продуктов.Производственная деятельность.

Материальный мир и потребности человека. Свойства вещей.

Материалы и сырьё .Естественные(природные)искусственные материалы.

Материальные технологии. Технологический процесс.

Производство и техника. Роль техники в производственной деятельности человека.

Когнитивные технологии: мозговой штурм, метод интеллект-карт, метод фокальных объектов и другие.

Проекты и ресурсы в производственной деятельности человека. Проект как форма организации деятельности. Виды проектов. Этапы проектной деятельности. Проектная документация.

Какие бывают профессии.

#### **6 КЛАСС**

Производственно-технологические задачи и способы их решения.

Модели и моделирование. Виды машин и механизмов. Моделирование технических устройств. Кинематические схемы.

Конструирование изделий. Конструкторская документация. Конструирование и производство техники. Усовершенствование конструкции. Основы изобретательской и рационализаторской деятельности.

Технологическиезадачи,решаемыевпроцессепроизводстваисозданияизделий. Соблюдение технологии качество изделия(продукции).

Информационные технологии. Перспективные технологии.

### **7 КЛАСС**

Создание технологий как основная задача современной науки. История развития технологий.

Эстетическаяценностьрезультатовтруда. Промышленнаяэстетика.Дизайн. Народные ремёсла. Народные ремёсла и промыслы России.

Цифровизация производства. Цифровые технологии и способы обработки информации.

Управление технологическими процессами. Управление производством. Современные и перспективные технологии.

Понятие высокотехнологичных отраслей. «Высокие технологии» двойного назначения.

Разработкаивнедрениетехнологиймногократногоиспользованияматериалов, технологий безотходного производства.

Современная техносфера. Проблема взаимодействия природы и техносферы.

Современный транспорт и перспективы его развития.

#### **8 КЛАСС**

Общиепринципыуправления.Самоуправляемыесистемы.Устойчивостьсистем управления. Устойчивость технических систем.

Производство и его виды.

Биотехнологииврешенииэкологическихпроблем.Биоэнергетика.Перспективные технологии (в том числе нанотехнологии).

Сферы применения современных технологий.

Рынок труда. Функции рынка труда. Трудовые ресурсы.

Мир профессий .Профессия, квалификация и компетенции.

Выбор профессии в зависимости от интересов и способностей человека.

### **9 КЛАСС**

Предпринимательство. Сущность культуры предпринимательства. Корпоративная культура. Предпринимательская этика. Виды предпринимательской деятельности. Типы организаций. Сфера принятия управленческих решений. Внутренняя и внешняя среда предпринимательства. Базовые составляющие внутренней среды. Формирование цены товара.

Внешние и внутренние угрозы безопасности фирмы. Основные элементы механизма защиты предпринимательской тайны. Защита предпринимательской тайны и обеспечение безопасности фирмы.

Понятия, инструменты и технологии имитационного моделирования экономической деятельности. Модель реализации бизнес-идеи. Этапы разработки бизнес-проекта: анализ выбранного направления экономической деятельности, создание логотипа фирмы, разработка бизнес-плана.

Эффективность предпринимательской деятельности. Принципы и методы оценки. Контроль эффективности, оптимизация предпринимательской деятельности. Технологическое предпринимательство. Инновации и их виды. Новые рынки для продуктов.

# **Модуль«Технологии обработки материалов и пищевых продуктов» 5 КЛАСС**

Технологии обработки конструкционных материалов.

Проектирование, моделирование, конструирование – основные составляющие технологии. Основные элементы структуры технологии: действия, операции, этапы. Технологическая карта.

Бумага и её свойства. Производство бумаги, история и современные технологии.

Использование древесины человеком (история и современность). Использование древесины и охрана природы. Общие сведения о древесине хвойных и лиственных пород. Пиломатериалы. Способы обработки древесины. Организация рабочего места при работе с древесиной.

Ручной электрифицированный инструмент для обработки древесины.

Операции (основные): разметка, пиление, сверление, зачистка, декорирование древесины.

Народные промыслы по обработке древесины.

Профессии, связанные с производством и обработкой древесины.

Индивидуальный творческий(учебный)проект«Изделие из древесины».

Технологии обработки пищевых продуктов.

Общие сведения о питании и технологиях приготовления пищи.

Рациональное, здоровое питание, режим питания, пищевая пирамида.

Значение выбора продуктов для здоровья человека. Пищевая ценность разных продуктов питания. Пищевая ценность яиц, круп, овощей. Технологии обработки овощей, круп.

Технологияприготовленияблюдизяиц,круп,овощей.Определениекачества продуктов, правила хранения продуктов.

Интерьер кухни, рациональное размещение мебели. Посуда, инструменты, приспособления для обработки пищевых продуктов, приготовления блюд.

Правилаэтикетазастолом.Условияхраненияпродуктовпитания.Утилизациябытовых и пищевых отходов.

Профессии, связанные с производством и обработкой пищевых продуктов.

Групповой проект по теме «Питание и здоровье человека».

Технологии обработки текстильных материалов.

Основы материаловедения. Текстильные материалы (нитки, ткань), производство и использование человеком. История, культура.

Современные технологии производства тканей с разными свойствами.

Технологии получения текстильных материалов из натуральных волокон растительного, животного происхождения, из химических волокон. Свойства тканей.

Основы технологии изготовления изделий из текстильных материалов.

Последовательностьизготовленияшвейногоизделия.Контролькачестваготового изделия.

Устройство швейной машины: виды приводов швейной машины, регуляторы.

Виды стежков, швов. Виды ручных и машинных швов (стачные, краевые).

Профессии, связанные со швейным производством.

Индивидуальный творческий (учебный) проект «Изделие из текстильных материалов».

Чертёжвыкроекпроектногошвейногоизделия(например,мешокдлясменнойобуви, прихватка, лоскутное шитьё).

Выполнениетехнологическихоперацийпопошивупроектногоизделия,отделке изделия. Оценка качества изготовления проектного швейного изделия.

#### **6 КЛАСС**

Технологии обработки конструкционных материалов.

Получениеииспользованиеметалловчеловеком.Рациональноеиспользование,сбор и переработка вторичного сырья. Общие сведения о видах металлов и сплавах. Тонколистовой металл и проволока.

Народные промыслы по обработке металла.

Способы обработки тонколистового металла.

Слесарный верстак. Инструменты для разметки, правки, резания тонколистового металла.

Операции(основные):правка,разметка,резание,гибкатонколистовогометалла.

Профессии, связанные с производством и обработкой металлов.

Индивидуальный творческий(учебный)проект«Изделие из металла».

Выполнение проектного изделия по технологической карте.

Потребительские и технические требования к качеству готового изделия.

Оценка качества проектного изделия из тонколистового металла.

Технологии обработки пищевых продуктов.

Молоко и молочные продукты в питании. Пищевая ценность молока и молочных продуктов. Технологии приготовления блюд из молока и молочных продуктов.

Определение качества молочных продуктов, правила хранения продуктов.

Виды теста. Технологии приготовления разных видов теста (тесто для вареников, песочное тесто, бисквитное тесто, дрожжевое тесто).

Профессии, связанные с пищевым производством.

Групповой проект по теме«Технологии обработки пищевых продуктов».

Технологии обработки текстильных материалов.

Современные текстильные материалы, получение и свойства.

Сравнение свойств тканей, выбор ткани с учётом эксплуатации изделия.

Одежда, виды одежды. Мода и стиль.

Индивидуальный творческий (учебный) проект «Изделие из текстильных материалов».

Чертёж выкроек проектного швейного изделия (например, укладка для инструментов, сумка, рюкзак; изделие в технике лоскутной пластики).

Выполнение технологических операций по раскрою и пошиву проектного изделия, отделке изделия.

Оценка качества изготовления проектного швейного изделия.

**7 КЛАСС**

Технологии обработки конструкционных материалов.

Обработка древесины. Технологии механической обработки конструкционных материалов. Технологии отделки изделий из древесины.

Обработка металлов. Технологии обработки металлов. Конструкционная сталь. Токарно-винторезный станок. Изделия из металлопроката. Резьба и резьбовые соединения. Нарезание резьбы. Соединение металлических деталей клеем. Отделка деталей.

Пластмасса и другие современные материалы: свойства, получение и использование.

Индивидуальный творческий (учебный) проект «Изделие из конструкционных и поделочных материалов».

Технологии обработки пищевых продуктов.

Рыба, морепродукты в питании человека. Пищевая ценность рыбы и морепродуктов. Виды промысловых рыб. Охлаждённая, мороженая рыба. Механическая обработка рыбы. Показатели свежести рыбы. Кулинарная разделка рыбы. Виды тепловой обработки рыбы. Требования к качеству рыбных блюд. Рыбные консервы.

Мясо животных, мясо птицы в питании человека. Пищевая ценность мяса. Механическая обработка мяса животных (говядина, свинина, баранина), обработка мяса птицы. Показатели свежести мяса. Виды тепловой обработки мяса.

Блюда национальной кухни из мяса, рыбы.

Групповой проект по теме«Технологии обработки пищевых продуктов».

#### **Модуль«Робототехника»**

#### **5 КЛАСС**

Автоматизация и роботизация. Принципы работы робота.

Классификация современных роботов. Виды роботов ,их функции и назначение.

Взаимосвязь конструкции робота и выполняемой им функции.

Робототехнический конструктор и комплектующие.

Чтение схем. Сборка роботизированной конструкции по готовой схеме.

Базовые принципы программирования.

Визуальный язык для программирования простых робототехнических систем. **6 КЛАСС**

Мобильная робототехника. Организация перемещения робототехнических устройств.

Транспортные роботы. Назначение, особенности.

Знакомство с контроллером, моторами, датчиками.

Сборка мобильного робота.

Принципы программирования мобильных роботов.

Изучение интерфейса визуального языка программирования, основные инструменты и команды программирования роботов.

Учебный проект по робототехнике.

#### **7 КЛАСС**

Промышленные и бытовые роботы, их классификация, назначение, использование.

Программированиеконтроллера,всредеконкретногоязыкапрограммирования,

Основные инструменты и команды программирования роботов.

Реализация алгоритмов управления отдельными компонентами и роботизированными системами.

Анализипроверканаработоспособность,усовершенствованиеконструкцииробота.

Учебный проект по робототехнике.

**8 КЛАСС**

История развития беспилотного авиастроения, применение беспилотных воздушных судов.

Принципы работы и назначение основных блоков, оптимальный вариант использования при конструировании роботов.

Основные принципы теории автоматического управления и регулирования. Обратная связь.

Датчики, принципы и режимы работы, параметры, применение.

Отладкароботизированныхконструкцийвсоответствииспоставленнымизадачами.

Беспроводное управление роботом.

Программирование роботов в среде конкретного языка программирования, основные инструменты и команды программирования роботов.

Учебный проект по робототехнике (одна из предложенных темна выбор).

### **9 КЛАСС**

Робототехнические системы. Автоматизированные и роботизированные производственные линии.

Система интернет вещей. Промышленный интернет вещей.

Потребительский интернет вещей. Элементы «Умного дома».

Конструирование и моделирование с использованием автоматизированных систем с обратной связью.

Составление алгоритмов и программ по управлению беспроводными роботизированными системами.

Протоколы связи.

Перспективы автоматизации роботизации: возможности и ограничения.

Профессии в области робототехники.

Научно-практический проект по робототехнике.

**Модуль«3D-моделирование, прототипирование,макетирование» 7 КЛАСС**

Виды и свойства, назначение моделей. Адекватность модели моделируемому объекту и целям моделирования.

Понятиеомакетировании. Типымакетов. Материалыиинструментыдлябумажного макетирования. Выполнение развёртки, сборка деталей макета. Разработка графической документации.

Создание объёмных моделей с помощью компьютерных программ.

Программы для просмотра на экране компьютера файлов с готовыми цифровыми трёхмерными моделями и последующей распечатки их развёрток.

Программадляредактированияготовыхмоделейипоследующейихраспечатки.

Инструменты для редактирования моделей.

### 8 KJIACC

3D-моделированиекактехнологиясозданиявизуальных моделей.

Графическиепримитивыв3D-моделировании.Кубикубоид.Шаримногогранник. Цилиндр, призма, пирамида.

Операции над примитивами. Поворот тел в пространстве. Масштабирование тел. Вычитание, пересечение и объединение геометрических тел.

Понятие «прототипирование». Создание цифровой объёмной модели.

Инструменты для создания цифровой объёмной модели.

# 9 КЛАСС

Моделирование сложных объектов. Рендеринг. Полигональная сетка.

Понятие «аддитивные технологии».

Технологическоеоборудованиедляаддитивныхтехнологий:3D-принтеры.

Области применения трёхмерной печати. Сырьё для трёхмерной печати.

Этапыаддитивногопроизводства. Правилабезопасногопользования 3D-принтером.

ОсновныенастройкидлявыполненияпечатинаЗD-принтере.

Подготовка к печати. Печать 3D-модели.

Профессии, связанные с 3D-печатью.

# Модуль«Компьютерная графика. Черчение»

### **5 KJIACC**

Графическая информация как средство передачи информации о материальном мире (вещах). Виды и области применения графической информации (графических изображений).

Основы графической грамоты. Графические материалы и инструменты.

Типы графических изображений (рисунок, диаграмма, графики, графы, эскиз, технический рисунок, чертёж, схема, карта, пиктограмма и другое.).

Основные элементы графических изображений (точка, линия, контур, буквы и цифры, условные знаки).

Правила построения чертежей (рамка, основная надпись, масштаб, виды, нанесение размеров).

Чтение чертежа.

#### **6 КЛАСС**

Создание проектной документации.

Основывыполнениячертежейсиспользованиемчертёжныхинструментовиприспособле

ний.

Стандарты оформления.

Понятие о графическом редакторе, компьютерной графике.

Инструментыграфическогоредактора.Созданиеэскизавграфическомредакторе. Инструменты для создания и редактирования текста в графическом редакторе. Создание печатной продукции в графическом редакторе.

#### **7 KJIACC**

Понятиеоконструкторскойдокументации. Формыдеталейиих конструктивные элементы. Изображение и последовательность выполнения чертежа. ЕСКД. ГОСТ.

Общие сведения о сборочных чертежах. Оформление сборочного чертежа. Правила чтения сборочных чертежей.

Понятие графической модели.

Применениекомпьютеровдляразработкиграфическойдокументации. Построение геометрическихфигур, чертежейдеталейвсистемеавтоматизированногопроектирования.

Математические, физические и информационные модели.

Графические модели. Виды графических моделей.

Количественная и качественная оценка модели.

#### **8 КЛАСС**

Применениепрограммногообеспечениядлясозданияпроектнойдокументации: моделей объектов и их чертежей.

Создание документов, виды документов. Основная надпись.

Геометрические примитивы.

Создание, редактирование и трансформация графических объектов.

Сложные 3D-модели и сборочные чертежи.

Изделия и их модели. Анализ формы объекта и синтез модели.

План создания 3D-модели.

Деревомодели. Формообразование детали. Способы редактирования операции формообразования и эскиза.

### 9 КЛАСС

Система автоматизации проектно-конструкторских работ — САПР. Чертежи с использованием в системе автоматизированного проектирования (САПР) для подготовки проекта изделия.

Оформление конструкторской документации, в том числе, с использованием систем автоматизированного проектирования (САПР).

Объём документации: пояснительная записка, спецификация. Графические документы: технический рисунок объекта, чертёж общего вида, чертежи деталей. Условности и упрощения на чертеже. Создание презентации.

Профессии, связанные с изучаемыми технологиями, черчением, проектированием с использованием САПР, их востребованность на рынке труда.

#### **ВАРИАТИВНЫЕМОДУЛИ**

# Модуль «Автоматизированные системы» 8-

# 9 КЛАССЫ

Введение в автоматизированные системы.

Определение автоматизации, общие принципы управления технологическим процессом. Автоматизированные системы, используемые на промышленных предприятиях региона.

Управляющие и управляемые системы. Понятие обратной связи, ошибка регулирования, корректирующие устройства.

Виды автоматизированных систем, их применение на производстве.

Элементная база автоматизированных систем.

Понятие об электрическом токе, проводники и диэлектрики. Создание электрических цепей, соединение проводников. Основные электрические устройства и системы: щиты и оборудование щитов, элементы управления и сигнализации, силовое оборудование, кабеленесущие системы, провода и кабели. Разработка стенда программирования модели автоматизированной системы.

Управление техническими системами.

Технические средства и системы управления. Программируемое логическое реле в управлении и автоматизации процессов. Графический язык программирования, библиотеки блоков. Создание простых алгоритмов и программ для управления технологическим процессом. Создание алгоритма пуска и реверса электродвигателя. Управление освещением в помещениях.

#### **Модуль«Животноводство»**

#### **7–8 КЛАССЫ**

Элементы технологий выращивания сельскохозяйственных животных.

Домашние животные. Сельскохозяйственные животные.

Содержаниесельскохозяйственныхживотных:помещение,оборудование,уход.

Разведение животных. Породы животных, их создание.

Лечение животных. Понятие о ветеринарии.

Заготовка кормов. Кормление животных. Питательность корма. Рацион.

Животные у нас дома. Забота о домашних и бездомных животных.

Проблемаклонированияживыхорганизмов.Социальныеиэтическиепроблемы.

Производство животноводческих продуктов.

Животноводческие предприятия. Оборудование и микроклимат животноводческих и птицеводческих предприятий. Выращивание животных. Использование и хранение животноводческой продукции.

Использование цифровых технологий в животноводстве.

Цифровая ферма:

Автоматическое кормление животных;

автоматическая дойка;

Уборка помещения и другое.

Цифровая «умная» ферма — перспективное направление роботизации в животноводстве.

Профессии, связанные с деятельностью животновода.

Зоотехник, зооинженер, ветеринар, оператор птицефабрики, оператор животноводческих ферм и другие профессии. Использование информационных цифровых технологий в профессиональной деятельности.

#### **Модуль«Растениеводство»**

#### **7–8 КЛАССЫ**

Элементы технологий выращивания сельскохозяйственных культур.

Земледелие как поворотный пункт развития человеческой цивилизации. Земля как величайшая ценность человечества. История земледелия.

Почвы, виды почв. Плодородие почв.

Инструментыобработкипочвы:ручныеимеханизированные.Сельскохозяйственная техника.

Культурные растения и их классификация.

Выращивание растений на школьном/приусадебном участке.

Полезные для человека дикорастущие растения и их классификация.

Сбор, заготовка и хранение полезных для человека дикорастущих растений и их плодов. Сбор и заготовка грибов. Соблюдение правил безопасности.

Сохранение природной среды.

Сельскохозяйственное производство.

Особенности сельскохозяйственного производства: сезонность, природноклиматические условия, слабая прогнозируемость показателей. Агропромышленные комплексы. Компьютерное оснащение сельскохозяйственной техники.

Автоматизация и роботизация сельскохозяйственного производства:

анализаторы почвы c использованием спутниковой системы навигации;

автоматизация тепличного хозяйства;

Применение роботов-манипуляторов для уборки урожая;

внесение удобрения на основеданных от азотно-спектральных датчиков;

определение критических точек полей с помощью спутниковых снимков; использование БПЛА и другое.

Генно-модифицированныерастения:положительныеиотрицательныеаспекты. Сельскохозяйственные профессии.

Профессии в сельском хозяйстве: агроном, агрохимик, агроинженер, трактористмашинист сельскохозяйственного производства и другие профессии. Особенности профессиональной деятельности в сельском хозяйстве. Использование цифровых технологий в профессиональной деятельности.

### ПЛАНИРУЕМЫЕ РЕЗУЛЬТАТЫ ОСВОЕНИЯ ПРОГРАММЫ ПО ТЕХНОЛОГИИ НА УРОВНЕ ОСНОВНОГО ОБЩЕГО ОБРАЗОВАНИЯ

#### **ЛИЧНОСТНЫЕ РЕЗУЛЬТАТЫ**

В результате изучения технологии на уровне основного общего образования у обучающегося будут сформированы следующие личностные результаты в части:

#### **1) Патриотического воспитания**:

проявление интереса к истории и современному состоянию российской науки и технологии;

ценностное отношение к достижениям российских инженеров и учёных.

#### **2) Гражданского и духовно-нравственного воспитания**:

готовность к активному участию в обсуждении общественно значимых и этических проблем, связанных с современными технологиями, в особенности технологиями четвёртой промышленной революции;

осознание важности морально-этических принципов в деятельности, связанной с реализацией технологий;

освоение социальных норм и правил поведения, роли и формы социальной жизни в группах и сообществах, включая взрослые и социальные сообщества.

#### **3) Эстетического воспитания**:

Восприятие эстетических качеств предметов труда;

Умение создавать эстетически значимые изделия из различных материалов;

понимание ценности отечественного и мирового искусства, народных традиций и народного творчества в декоративно-прикладном искусстве;

осознание роли художественной культуры как средства коммуникации и самовыражения в современном обществе.

#### **4) Ценности научного познания и практической**

**деятельности**: осознание ценности науки как фундамента технологий;

развитие интереса к исследовательской деятельности, реализации на практике достижений науки.

#### **5) Формирования культуры здоровья и эмоционального благополучия**:

осознание ценности безопасного образа жизни в современном технологическом мире, важности правил безопасной работы с инструментами;

умение распознавать информационные угрозы и осуществлять защиту личности от этих угроз.

#### **6) Трудового воспитания**:

уважение к труду, трудящимся, результатам труда (своего и других людей); ориентация на трудовую деятельность, получение профессии, личностное

самовыражение в продуктивном, нравственно достойном труде в российском обществе; готовностькактивномуучастиюврешениивозникающихпрактическихтрудовых

дел, задач технологической и социальной направленности, способность инициировать, планировать и самостоятельно выполнять такого рода деятельность;

умение ориентироваться в мире современных профессий;

умениеосознанновыбиратьиндивидуальнуютраекториюразвитиясучётомличныхи общественных интересов, потребностей;

ориентация на достижение выдающихся результатов в профессиональной деятельности.

#### **7) Экологического воспитания**:

воспитание бережного отношения к окружающей среде, понимание необходимости соблюдения баланса между природой и техносферой;

осознание пределов преобразовательной деятельности человека.

#### **МЕТАПРЕДМЕТНЫЕРЕЗУЛЬТАТЫ**

В результате изучения технологии на уровне основного общего образования у обучающегося будут сформированы универсальные познавательные учебные действия, универсальные регулятивные учебные действия, универсальные коммуникативные учебные действия.

#### Универсальные познавательные учебные действия

#### Базовые логические действия:

выявлятьихарактеризоватьсущественныепризнакиприродныхирукотворных объектов;

устанавливать существенный признак классификации, основание для обобщения и сравнения;

выявлятьзакономерностиипротиворечияврассматриваемыхфактах, данныхи наблюдениях, относящихся к внешнему миру;

выявлятьпричинно-следственные связиприизучении природных явлений и процессов, а также процессов, происходящих в техносфере;

самостоятельновыбиратьспособрешенияпоставленнойзадачи, используядляэтого необходимые материалы, инструменты и технологии.

#### Базовые исследовательские действия:

Использовать вопросы как исследовательский инструмент познания;

формировать запросы к информационной системе с целью получения необходимой информации;

оценивать полноту, достоверность и актуальность полученной информации;

опытным путём изучать свойства различных материалов;

овладевать навыками измерения величин с помощью измерительных инструментов, оценивать погрешность измерения, уметь осуществлять арифметические действия с приближёнными величинами;

строить и оценивать модели объектов, явлений и процессов;

уметьсоздавать, применять ипреобразовывать знакиисим волы, моделиисхемы для решения учебных и познавательных задач;

учебной задачи, собственные уметь оценивать правильность выполнения возможности её решения;

прогнозировать поведение технической системы, в том числе с учётом синергетических эффектов.

#### Работа с информацией:

выбиратьформупредставленияинформациивзависимостиотпоставленнойзадачи;

понимать различие между данными, информацией и знаниями;

владеть начальными навыками работы с«большими данными»;

владеть технологией трансформацииданных в информацию, информациив знания.

#### Регулятивные универсальные учебные действия

#### Самоорганизация:

уметь самостоятельно определять цели и планировать пути их достижения, в том числе альтернативные, осознанно выбирать наиболее эффективные способы решения учебных и познавательных задач;

уметь соотносить свои действия с планируемыми результатами, осуществлять контроль своей деятельности в процессе достижения результата, определять способы действий в рамках предложенных условий и требований, корректировать свои действия в соответствии с изменяющейся ситуацией;

делать выбор и брать ответственность за решение.

#### **Самоконтроль(рефлексия):**

Давать адекватную оценку ситуации предлагать план её изменения;

Объяснять причины достижения (недостижения) результатов преобразовательной деятельности;

Вносить необходимые коррективы в деятельность по решению задачи или по осуществлению проекта;

оценивать соответствие результата цели и условиям и при необходимости корректировать цель и процесс её достижения.

#### **Умения принятия себя и других:**

признавать своё право на ошибку при решении задач или при реализации проекта, такое же право другого на подобные ошибки.

#### **Коммуникативные универсальные учебные действия**

У обучающегося будут сформированы умения *общения* как часть коммуникативных универсальных учебных действий:

В ходе обсуждения учебного материала, планирования и осуществления учебного проекта;

В рамках публичного представления результатов проектной деятельности;

входе совместного решения задачи с использованием облачных сервисов;

входеобщенияспредставителямидругихкультур,вчастностивсоциальныхсетях.

#### **Совместная деятельность:**

понимать и использовать преимущества командной работы при реализации учебного проекта;

понимать необходимость выработки знаково-символических средств как необходимого условия успешной проектной деятельности;

уметь адекватно интерпретировать высказывания собеседника – участника совместной деятельности;

владеть навыками отстаивания своей точки зрения, используя при этом законы логики;

уметь распознавать некорректную аргументацию.

#### **ПРЕДМЕТНЫЕРЕЗУЛЬТАТЫ**

Для всех модулей обязательные предметные результаты:

 Соблюдать правила безопасного использования ручных и электрифицированных инструментов и оборудования;

 грамотноиосознанновыполнятьтехнологическиеоперациивсоответствиисизучаемой технологией.

*Предметные результаты освоения содержания модуля «Производство и технологии»* К концу обучения *в 5 классе:*

Называть и характеризовать потребности человека;

называтьихарактеризоватьестественные(природные)иискусственныематериалы;

сравнивать и анализировать свойства материалов;

классифицировать технику, описывать назначение техники;

объяснять понятия «техника», «машина», «механизм», характеризовать простые механизмы и узнавать их в конструкциях и разнообразных моделях окружающего предметногомира;

характеризовать предметы труда в различных видах материального производства; использоватьметодмозговогоштурма,методинтеллект-карт,методфокальных

объектовидругиеметоды;

использоватьметодучебногопроектирования,выполнятьучебныепроекты;

назвать и характеризовать профессии.

Кконцуобучения*в 6 классе:*

называтьихарактеризоватьмашиныимеханизмы;

конструировать, оценивать ииспользовать модели в познавательнойи практической деятельности;

разрабатыватьнесложнуютехнологическую,конструкторскуюдокументациюдля выполнения творческих проектных задач;

решатьпростыеизобретательские,конструкторскиеитехнологическиезадачив процессе изготовления изделий из различных материалов;

предлагатьвариантыусовершенствованияконструкций;

характеризовать предметы труда в различных видах материального производства;

характеризоватьвидысовременныхтехнологийиопределятьперспективыих

развития.

Кконцуобучения*в 7 классе:*

приводитьпримерыразвитиятехнологий;

приводитьпримерыэстетичныхпромышленныхизделий;

называтьихарактеризоватьнародныепромыслыиремёслаРоссии;

называть производства и производственные процессы;

называтьсовременныеиперспективныетехнологии;

оценивать области применения технологий, понимать их возможности и ограничения;

оцениватьусловияирискиприменимоститехнологийспозицийэкологических последствий;

выявлятьэкологическиепроблемы;

называтьихарактеризоватьвидытранспорта,оцениватьперспективыразвития;

характеризовать технологии на транспорте, транспортную логистику.

Кконцуобучения*в 8 классе***:**

характеризоватьобщиепринципыуправления;

анализироватьвозможностиисферуприменениясовременныхтехнологий;

характеризоватьтехнологииполучения,преобразованияииспользованияэнергии; называть и характеризовать биотехнологии, их применение;

характеризоватьнаправленияразвитияиособенностиперспективныхтехнологий;

предлагатьпредпринимательскиеидеи, обосновывать ихрешение;

определять проблему, анализировать потребности в продукте;

овладеть методами учебной, исследовательской и проектной деятельности, решения творческих задач, проектирования, моделирования, конструирования и эстетического оформления изделий;

характеризовать мир профессий, связанных с изучаемыми технологиями, их востребованность на рынке труда.

Кконцуобучения в 9 классе:

перечислятьихарактеризоватьвидысовременныхинформационно-когнитивных технологий;

овладетьинформационно-когнитивнымитехнологиямипреобразованияданныхв информацию и информации в знание;

характеризовать культуру предпринимательства, виды предпринимательской деятельности;

создаватьмоделиэкономическойдеятельности;

разрабатывать бизнес-проект;

оцениватьэффективностьпредпринимательскойдеятельности;

характеризоватьзакономерноститехнологическогоразвитияцивилизации;

планироватьсвоёпрофессиональноеобразованиеипрофессиональную карьеру.

### Предметныерезультатыосвоениясодержаниямодуля«Технологииобработкиматериало в и пищевых продуктов»

#### Кконцуобучения *5 классе*:

самостоятельно выполнять учебные проекты в соответствии с этапами проектной деятельности; выбирать идею творческого проекта, выявлять потребность в изготовлении продукта на основе анализа информационных источников различных видов и реализовывать её в проектной деятельности;

создавать, применять и преобразовывать знаки и символы, модели и схемы; использовать средства и инструменты информационно-коммуникационных технологий для решения прикладных учебно-познавательных задач;

называтьихарактеризоватьвидыбумаги, её свойства, получение иприменение;

называть народные промыслы по обработке древесины;

характеризоватьсвойстваконструкционных материалов;

выбирать материалы для изготовления изделий с учётом их свойств, технологий обработки, инструментов и приспособлений;

называтьихарактеризоватьвидыдревесины, пиломатериалов;

выполнять простые ручные операции (разметка, распиливание, строгание, сверление) по обработке изделий из древесины с учётом её свойств, применять в работе столярные инструменты и приспособления;

исследовать, анализировать и сравнивать свойства древесины разных пород деревьев;

знатьиназыватьпищевуюценностьяиц, круп, овощей;

приводить примеры обработки пищевых продуктов, позволяющие максимально сохранять их пищевую ценность;

называтьивыполнятьтехнологиипервичнойобработкиовощей, круп;

называть и выполнять технологии приготовления блюд из яиц, овощей, круп;

называть виды планировки кухни; способы рационального размещения мебели;

называть и характеризовать текстильные материалы, классифицировать их, описыватьосновныеэтапыпроизводства;

анализироватьисравниватьсвойстватекстильныхматериалов;

выбиратьматериалы,инструментыиоборудованиедлявыполненияшвейныхработ;

использовать ручные инструменты для выполнения швейных работ;

подготавливатьшвейнуюмашинукработесучётомбезопасныхправилеё эксплуатации, выполнять простые операции машинной обработки (машинные строчки);

выполнятьпоследовательность изготовленияшвейныхизделий,осуществлять контроль качества;

характеризоватьгруппыпрофессий,описыватьтенденцииихразвития,объяснять социальное значение групп профессий.

Кконцуобучения*в 6 классе:*

характеризоватьсвойстваконструкционныхматериалов;

называть народные промыслы по обработке металла;

называтьихарактеризоватьвидыметалловиихсплавов;

исследовать,анализироватьисравниватьсвойстваметалловиихсплавов;

классифицировать и характеризовать инструменты, приспособления и технологическое оборудование;

использоватьинструменты,приспособленияитехнологическоеоборудованиепри обработке тонколистового металла, проволоки;

выполнятьтехнологическиеоперациисиспользованиемручныхинструментов, приспособлений, технологического оборудования;

обрабатыватьметаллыиихсплавыслесарныминструментом;

знатьиназыватьпищевую ценностьмолокаимолочных продуктов;

определять качество молочных продуктов, называть правила хранения продуктов;

называтьивыполнятьтехнологииприготовленияблюдизмолокаимолочных

продуктов;

называтьвидытеста,технологииприготовленияразныхвидовтеста;

называть национальные блюда из разных видов теста;

называтьвидыодежды,характеризоватьстилиодежды;

характеризоватьсовременныетекстильныематериалы,ихполучениеисвойства;

выбирать текстильные материалы для изделий с учётом их свойств;

самостоятельновыполнятьчертёжвыкроекшвейного изделия;

соблюдатьпоследовательностьтехнологическихоперацийпораскрою,пошивуи отделке изделия;

выполнять учебныепроекты,соблюдаяэтапыитехнологииизготовленияпроектных изделий.

Кконцуобучения*в 7 классе*:

исследоватьианализироватьсвойстваконструкционныхматериалов;

выбирать инструменты и оборудование, необходимые для изготовления выбранного изделия по данной технологии;

применятьтехнологиимеханическойобработкиконструкционныхматериалов;

осуществлятьдоступнымисредствамиконтролькачестваизготавливаемогоизделия, находить и устранять допущенные дефекты;

выполнятьхудожественноеоформлениеизделий;

называть пластмассы и другие современные материалы, анализировать их свойства, возможность применения в быту и на производстве;

осуществлятьизготовлениесубъективноновогопродукта, опираясьнаобщую технологическую схему;

оценивать пределы применимости данной технологии, в том числе с экономических и экологических позиций;

знатьиназыватьпищевуюценностьрыбы, морепродуктовпродуктов; определять качество рыбы;

знатьиназыватьпищевуюценностьмясаживотных,мясаптицы,определять качество; называтьивыполнятьтехнологииприготовленияблюдизрыбы,

характеризоватьтехнологииприготовленияизмясаживотных, мясаптицы;

называть блюда национальной кухни из рыбы, мяса;

характеризоватьмирпрофессий, связанных сизучаемымитехнологиями, ихвостребованн ость на рынке труда.

Предметныерезультатыосвоениясодержаниямодуля «Робототехника»

Кконцуобучения 65 классе:

классифицироватьихарактеризоватьроботовповидаминазначению; знать

основные законы робототехники;

называть и характеризовать назначение деталей робототехнического конструктора;

характеризовать составные роботов, датчики современных части  $\, {\bf B}$ робототехническихсистемах;

получить ОПЫТ моделирования машин механизмов помощью  $\mathbf{M}$  $\mathbf{c}$ робототехнического конструктора;

применять навыки моделирования машин и механизмов  $\mathbf{c}$ помощью робототехнического конструктора;

владеть навыками индивидуальной и коллективной деятельности, направленной на создание робототехнического продукта.

Кконцуобучения 6 классе:

называтьвидытранспортныхроботов, описыватьих назначение;

конструироватьмобильногороботапосхеме; усовершенствоватьконструкцию;

программировать мобильного робота;

управлятьмобильнымироботамивкомпьютерно-управляемыхсредах;

называть и характеризовать датчики, использованные при проектировании мобильного робота;

уметьосуществлятьробототехническиепроекты;

презентовать изделие.

Кконцуобучения в 7 классе:

называтьвидыпромышленныхроботов, описывать их назначение ифункции;

назвать виды бытовых роботов, описывать их назначение и функции;

использовать датчики и программировать действие учебного робота в зависимости от задач проекта;

робототехнические осуществлять проекты, совершенствовать конструкцию, испытывать и презентовать результат проекта.

Кконцуобучения в классе:

называтьосновныезаконыипринципытеорииавтоматическогоуправленияи

регулирования, методы использования в робототехнических системах;

реализовывать полный цикл создания робота;

конструироватьимоделироватьробототехническиесистемы;

приводитыпримерыпримененияроботовизразличныхобластейматериального мира;

характеризовать конструкцию беспилотных воздушных судов; описывать сферыих применения;

характеризовать возможностироботов, роботехнических системинаправленияих применения.

Кконцуобучения в 9 классе:

характеризовать автоматизированные и роботизированные производственные линии;

анализироватьперспективыразвитияробототехники;

характеризовать мир профессий, связанных с робототехникой, их востребованность на рынке труда;

характеризоватьпринципыработысистемыинтернетвещей;сферыприменения системы интернет вещей в промышленности и быту;

реализовывать полный цикл создания робота;

конструироватьимоделироватьробототехническиесистемысиспользованием материальных конструкторов с компьютерным управлением и обратной связью;

использовать визуальный язык для программирования простых робототехнических систем:

составлять алгоритмы и программы поуправлению робототехническими системами; самостоятельно осуществлять робототехнические проекты.

# Предметныерезультатыосвоениясодержаниямодуля«Компьютернаяграфика. *Черчение»*

Кконцуобучения 65 классе:

называтьвидыиобластипримененияграфическойинформации;

называтьтипыграфическихизображений(рисунок, диаграмма, графики, графы, эскиз, технический рисунок, чертёж, схема, карта, пиктограмма и другие);

называтьосновныеэлементыграфическихизображений(точка,линия,контур,буквы и цифры, условные знаки);

называтьиприменятьчертёжныеинструменты;

читать и выполнять чертежи на листе А4 (рамка, основная надпись, масштаб, виды, нанесение размеров).

Кконцуобучения 6 классе:

знатьивыполнятьосновныеправилавыполнениячертежейсиспользованием чертёжных инструментов;

знать ииспользовать для выполнения чертежей инструменты графического редактора;

пониматьсмыслусловныхграфическихобозначений, создаватьсих помощью графическ ие тексты;

создаватьтексты, рисункивграфическом редакторе. К

концу обучения в 7 классе:

называть виды конструкторской документации;

называтьихарактеризоватьвидыграфическихмоделей;

выполнять и оформлять сборочный чертёж;

владетьручнымиспособамивычерчиваниячертежей, эскизовитехническихрисунков деталей;

владеть автоматизированнымиспособамивычерчивания чертежей, эскизовитехнических рисунков;

уметьчитатьчертежидеталейиосуществлятьрасчётыпочертежам. К

концу обучения в 8 классе:

использоватьпрограммноеобеспечениедлясозданияпроектной документации; создавать различные виды документов;

владеть способами создания, редактирования и трансформации графических объектов:

выполнять эскизы, схемы, чертежисиспользованием чертёжных инструментови приспособлений и (или) с использованием программного обеспечения;

создаватьиредактироватьсложные 3D-моделиисборочные чертежи. К концу обучения в 9 классе:

выполнятьэскизы, схемы, чертежисиспользованиемчертёжных инструментови приспособлений и (или) в системе автоматизированного проектирования (САПР);

создавать 3D-модели в системе автоматизированного проектирования (САПР);

оформлятьконструкторскуюдокументацию, втомчислесиспользованиемсистем автоматизированногопроектирования(САПР);

характеризоватьмирпрофессий, связанных сизучаемымитехнологиями, ихвостребованн ость на рынке труда.

Предметные содержания модуля «ЗD-моделирование, результаты освоения прототипирование, макетирование»

Кконцуобучения в 7 классе:

называтьвиды, свойстваиназначениемоделей;

называть виды макетов и их назначение;

создаватьмакетыразличныхвидов, втомчислесиспользованиемпрограммного обеспечения;

выполнятьразвёрткуисоединятьфрагментымакета;

выполнять сборку деталей макета;

разрабатыватьграфическуюдокументацию;

характеризовать мир профессий, связанных  $\mathbf{c}$ изучаемыми технологиями макетирования, их востребованность на рынке труда.

Кконцуобучения в классе:

разрабатыватьоригинальные конструкциисиспользованием3D-моделей, проводить их испытание, анализ, способы модернизации в зависимости от результатов испытания;

создавать3D-модели, используяпрограммное обеспечение;

устанавливать адекватность модели объектуицелям модели рования; проводить анализ и модернизацию компьютерной модели;

изготавливатьпрототипысиспользованиемтехнологическогооборудования(3Dпринтер, лазерный гравёр и другие);

модернизироватьпрототипвсоответствииспоставленнойзадачей; презентовать изделие.

Кконцуобучения в 9 классе:

использоватьредакторкомпьютерноготрёхмерногопроектированиядлясоздания моделей сложных объектов;

изготавливатьпрототипысиспользованиемтехнологическогооборудования(3Dпринтер, лазерный гравёр и другие);

называтьивыполнять этапыаддитивногопроизводства;

модернизироватьпрототипвсоответствииспоставленнойзадачей;

называть области применения 3D-моделирования;

характеризоватьмирпрофессий, связанных сизучаемымитех нологиями 3D-

моделирования, их востребованность на рынке труда.

Предметные результаты освоения содержания модуля вариативного «Автоматизированныесистемы»

К концуобучения в 8-9классах:

называть признаки автоматизированных систем, их виды;

называтьпринципыуправлениятехнологическимипроцессами;

характеризовать управляющие и управляемые системы, функции обратной связи;

осуществлять управление учебнымитехническимисистемами;

конструироватьавтоматизированныесистемы;

называть основные электрические устройства и их функции для создания автоматизированных систем;

объяснятьпринципсборкиэлектрическихсхем;

выполнять сборкуэлектрических схем с использованием электрических устройств и систем:

определятьрезультатработыэлектрическойсхемыприиспользованииразличных элементов;

осуществлять программирование автоматизированных систем на основе использования программированных логических реле;

разрабатывать проекты автоматизированных систем, направленных на эффективное управление технологическими процессами на производстве и в быту;

характеризовать мир профессий, связанных с автоматизированными системами, их востребованность на региональном рынке труда.

Предметныерезультатыосвоениясодержаниямодуля «Животноводство»

Кконцуобучения 7-8 классах:

характеризоватьосновныенаправленияживотноводства;

характеризоватьособенностиосновныхвидовсельскохозяйственныхживотных своего региона;

описыватьполныйтехнологическийциклполученияпродукцииживотноводства своего региона;

называтьвидысельскохозяйственныхживотных,характерныхдляданногорегиона;

оценивать условия содержания животных в различных условиях;

владеть навыками оказания первой помощи заболевшим или пораненным животным;

характеризоватьспособыпереработкиихраненияпродукцииживотноводства;

характеризовать пути цифровизации животноводческого производства;

объяснятьособенностисельскохозяйственногопроизводствасвоегорегиона;

характеризовать мир профессий, связанных с животноводством, их востребованность на региональном рынке труда.

*Предметныерезультатыосвоениясодержаниямодуля«Растениеводство»*

Кконцуобучения*в 7–8 классах***:**

характеризоватьосновныенаправлениярастениеводства;

описыватьполныйтехнологическийциклполучениянаиболеераспространённой растениеводческой продукции своего региона;

характеризоватьвидыисвойствапочвданного региона;

называтьручныеимеханизированныеинструментыобработкипочвы;

классифицировать культурные растения по различным основаниям;

называть полезные дикорастущие растения и знать их свойства;

назватьопасныедлячеловекадикорастущиерастения;

называть полезные для человека грибы;

называтьопасныедлячеловекагрибы;

владеть методами сбора, переработки и хранения полезных дикорастущих растений и их плодов;

владетьметодамисбора,переработкиихраненияполезныхдлячеловекагрибов;

характеризовать основные направления цифровизации и роботизации в растениеводстве;

получитьопытиспользованияцифровыхустройствипрограммныхсервисоввтехнологии растениеводства;

характеризовать мир профессий, связанных с растениеводством, их востребованность на региональном рынке труда.

# **ТЕМАТИЧЕСКОЕПЛАНИРОВАНИЕ**

# **5 КЛАСС**

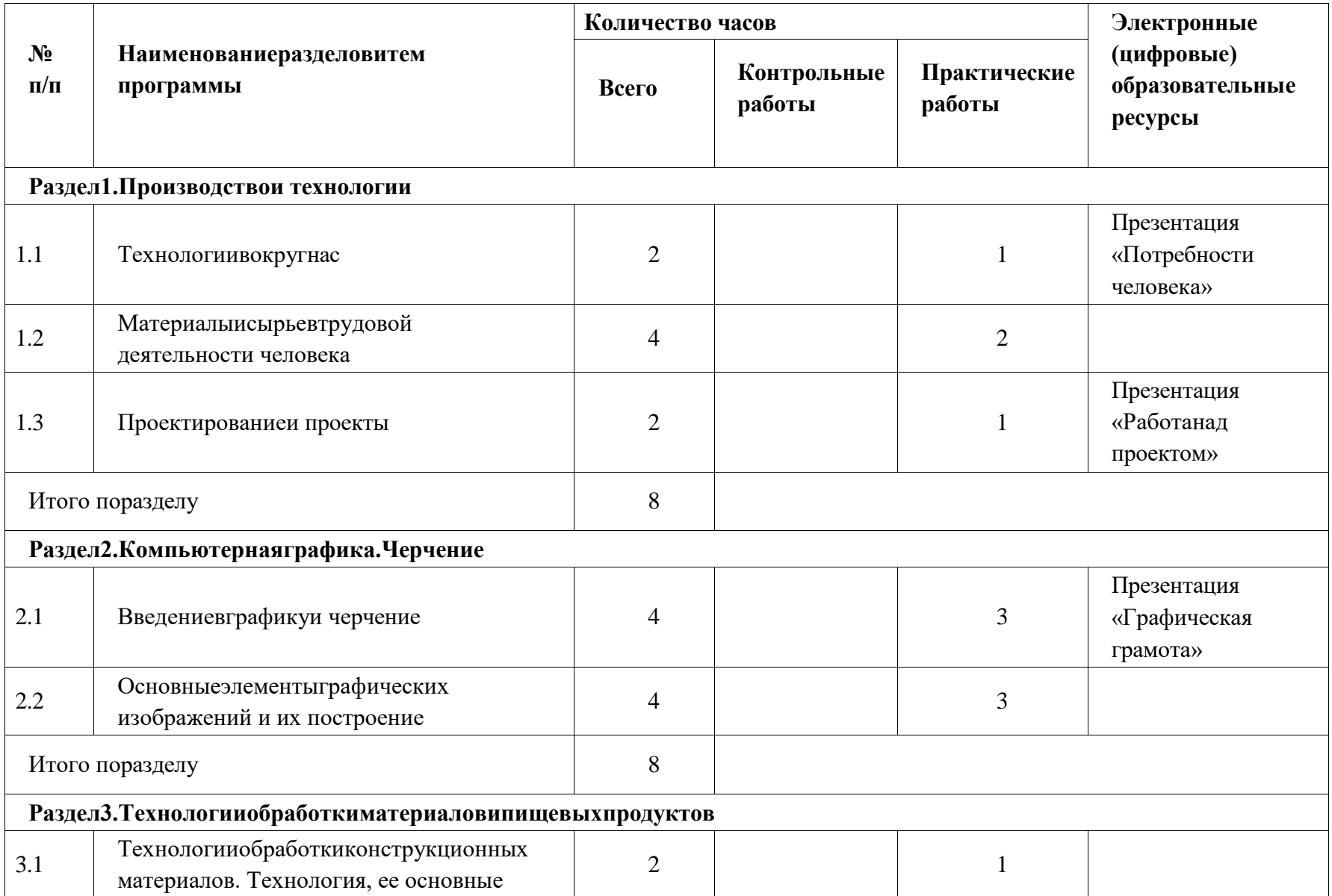

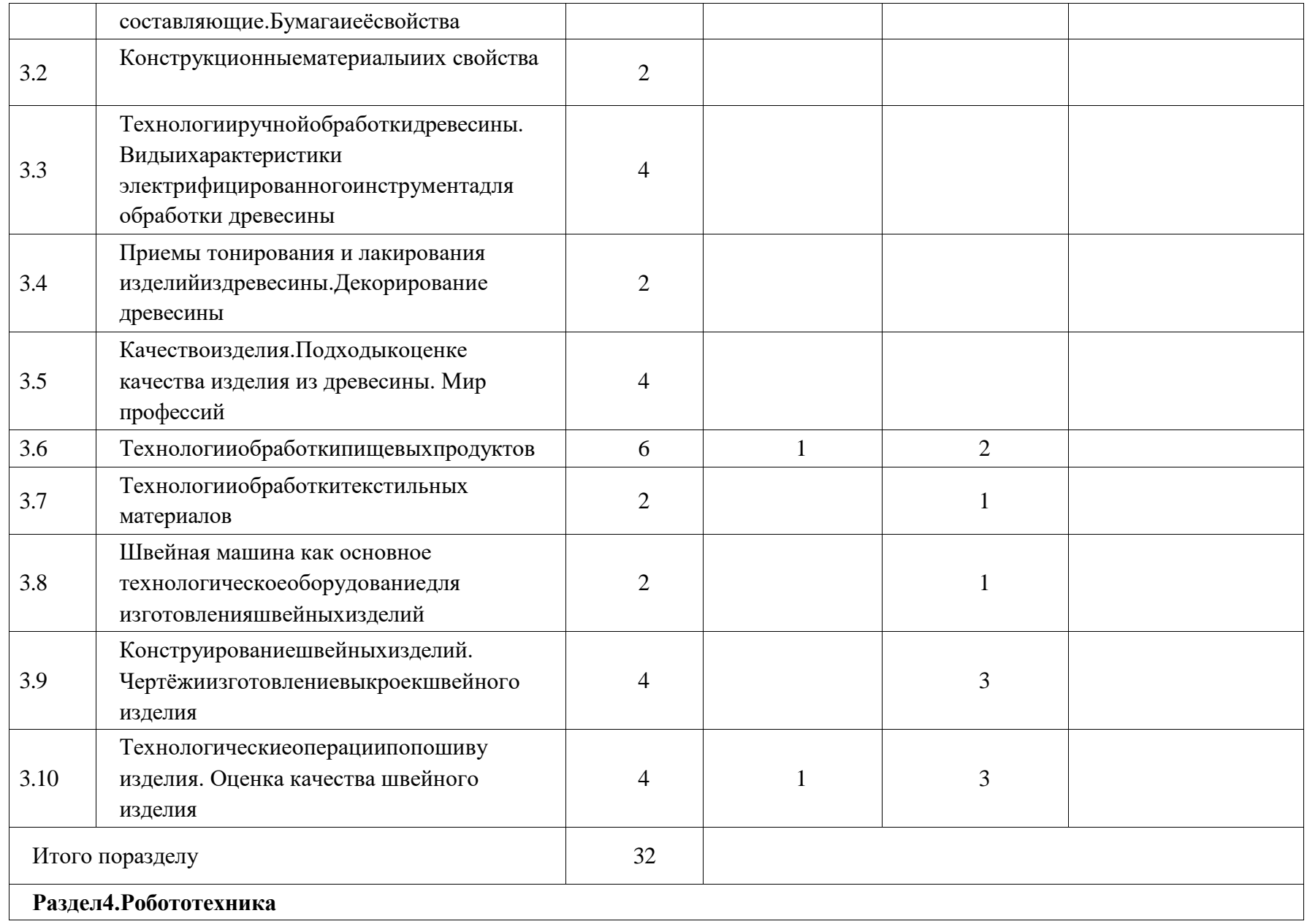

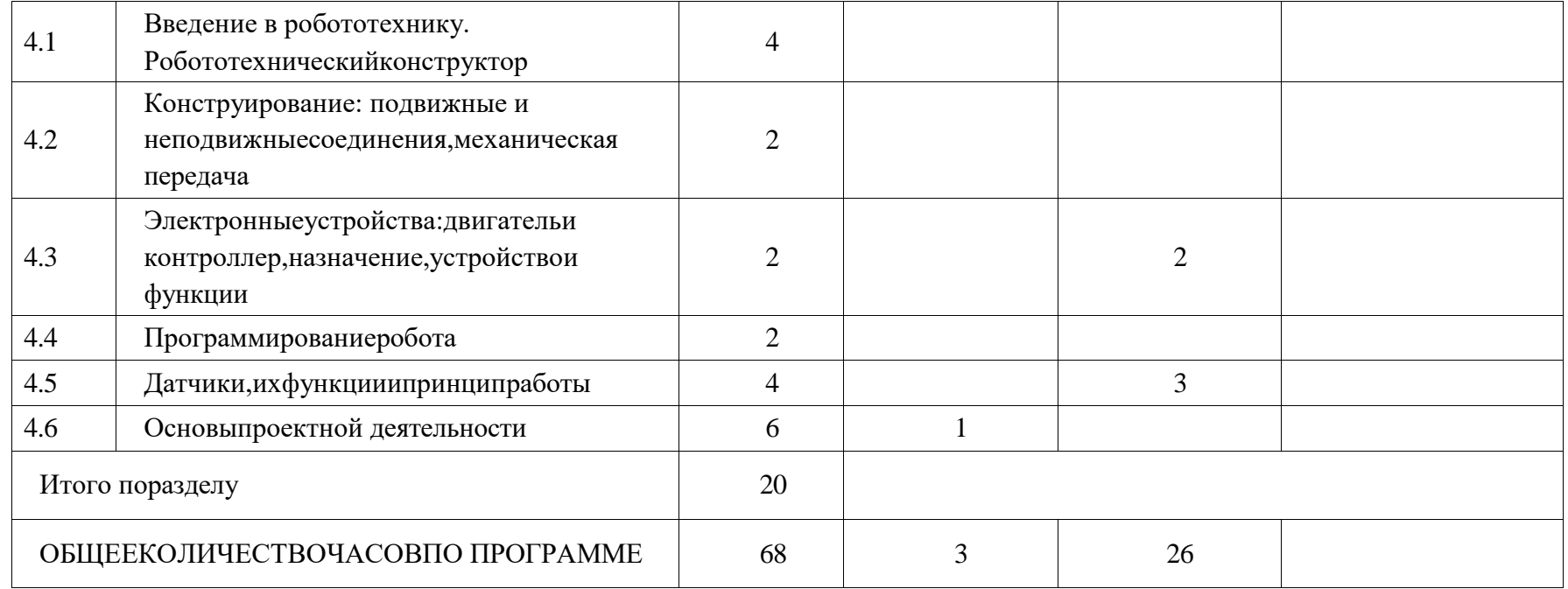

# **6 КЛАСС**

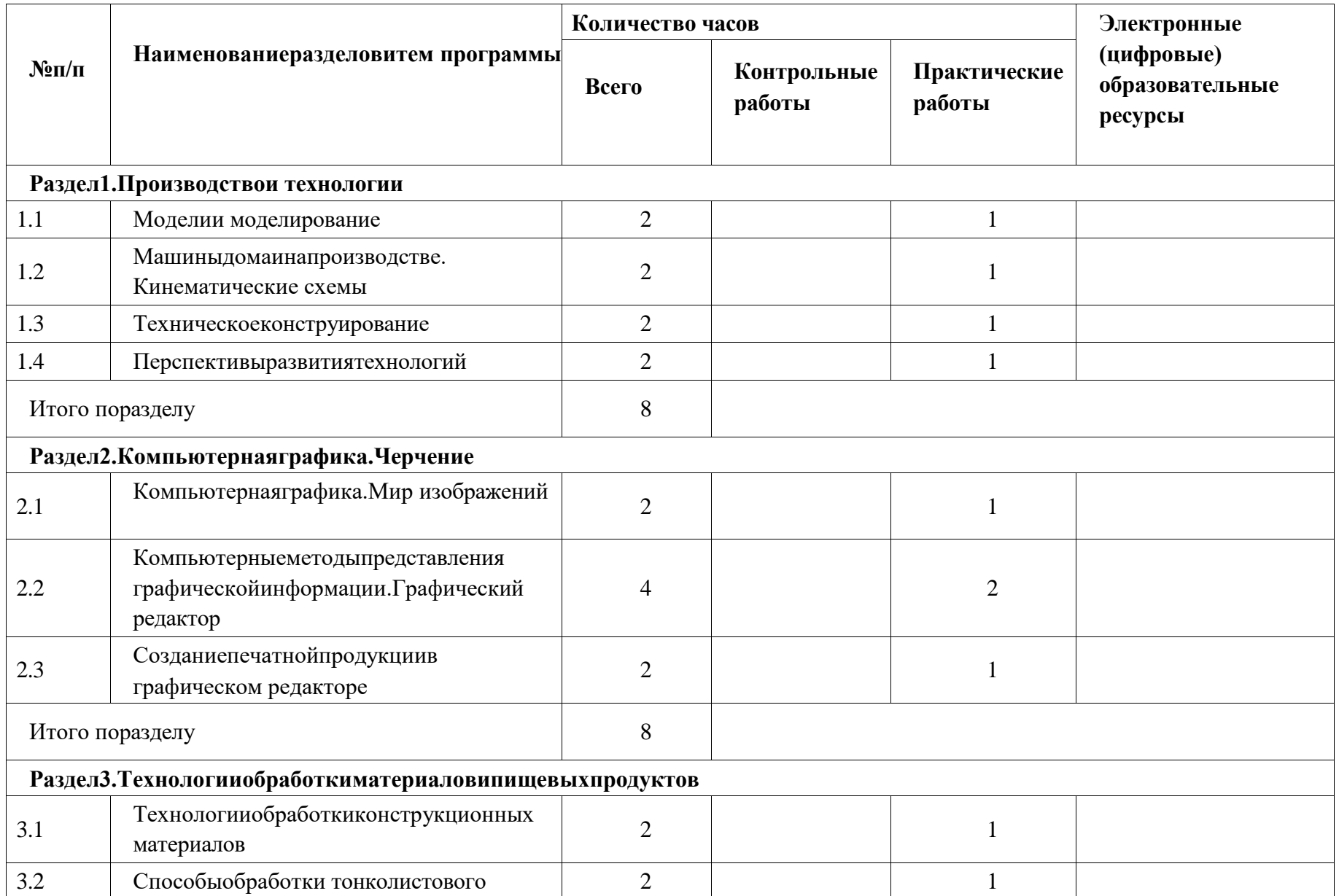

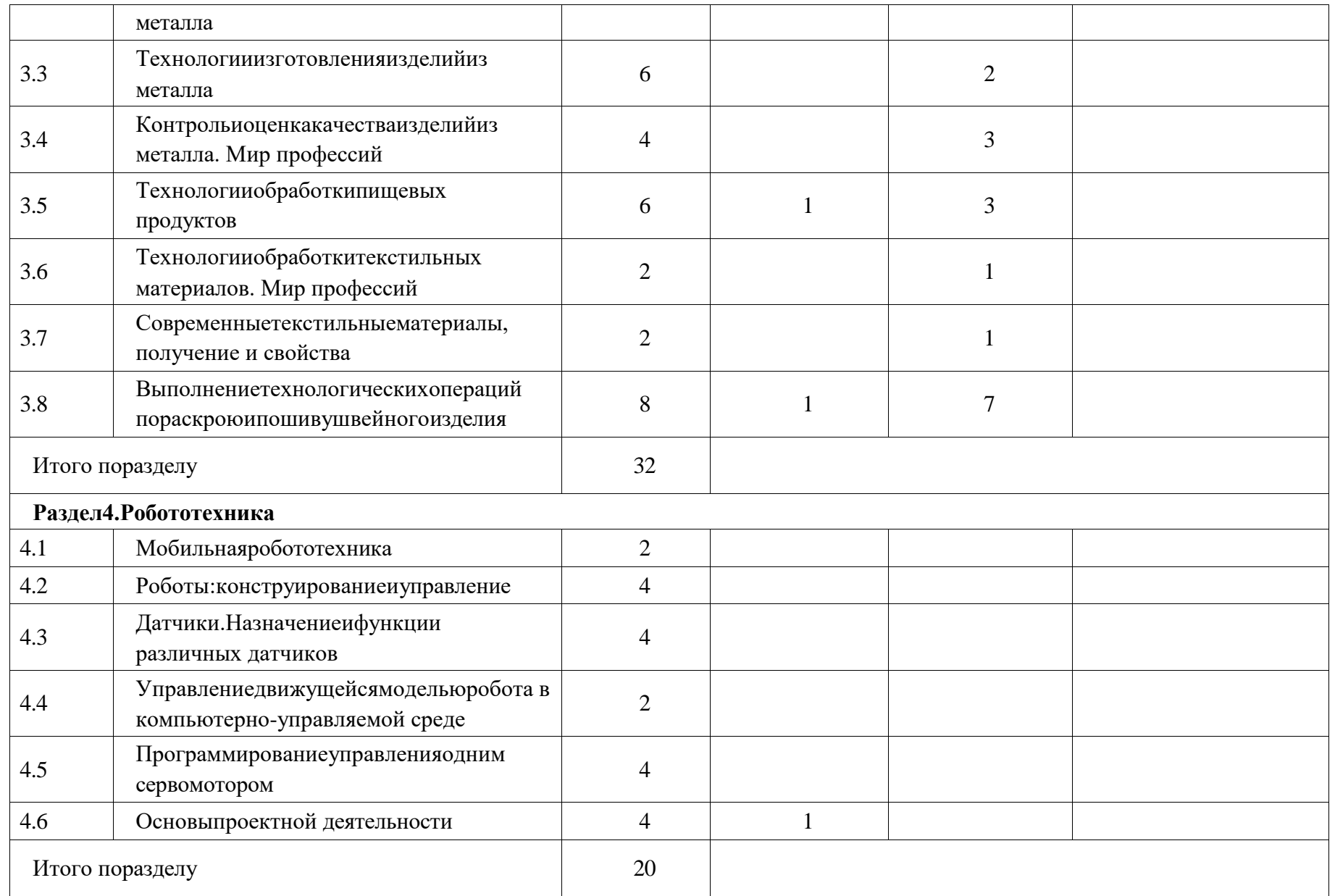

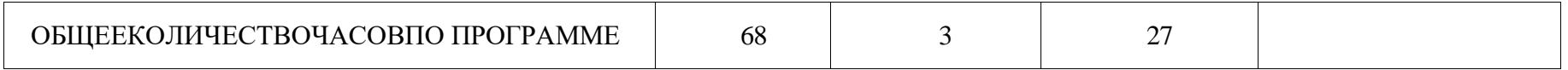

# **ТЕМАТИЧЕСКОЕПЛАНИРОВАНИЕ 7КЛАСС(ИНВАРИАНТНЫЕ МОДУЛИ)**

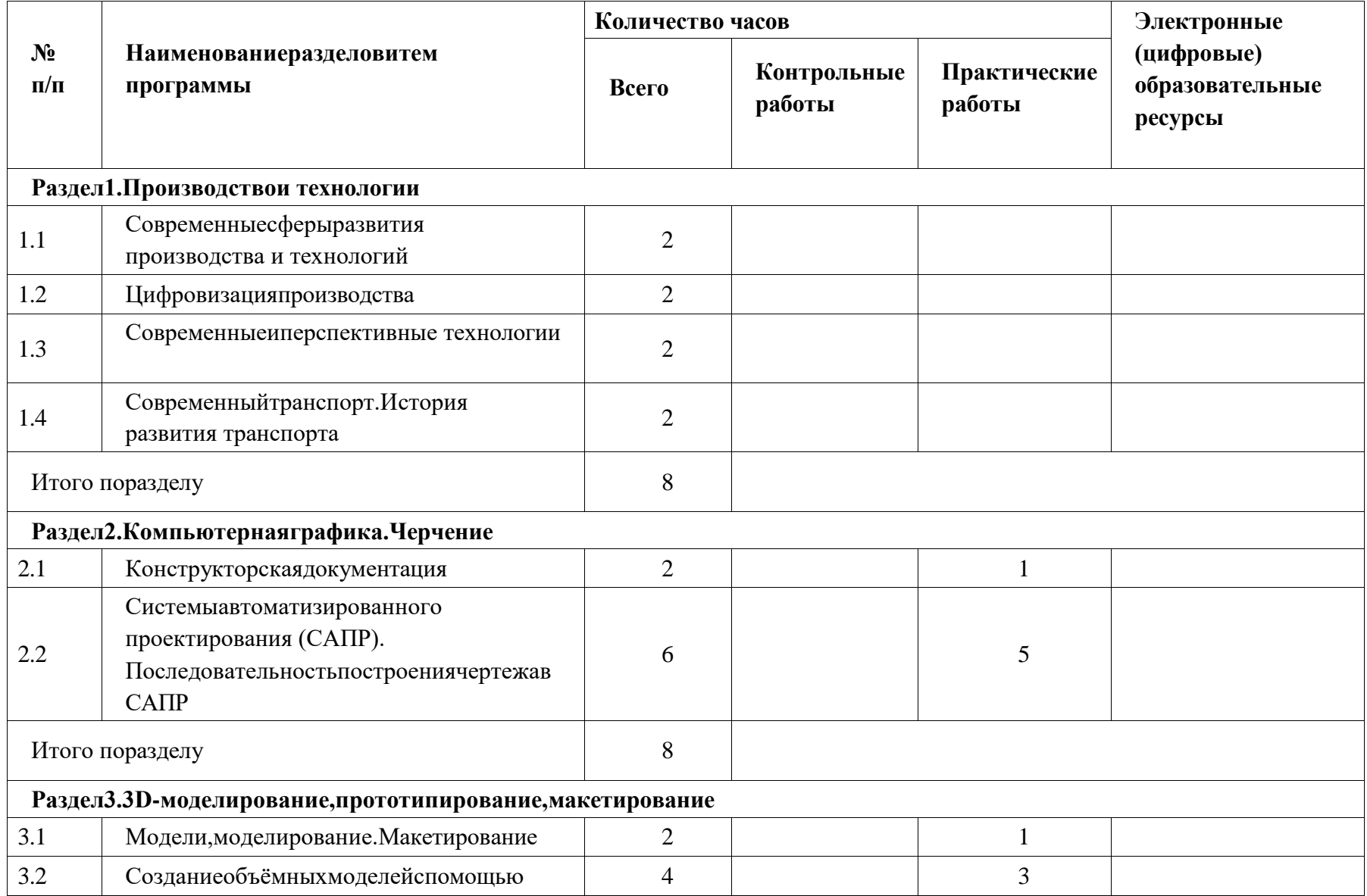

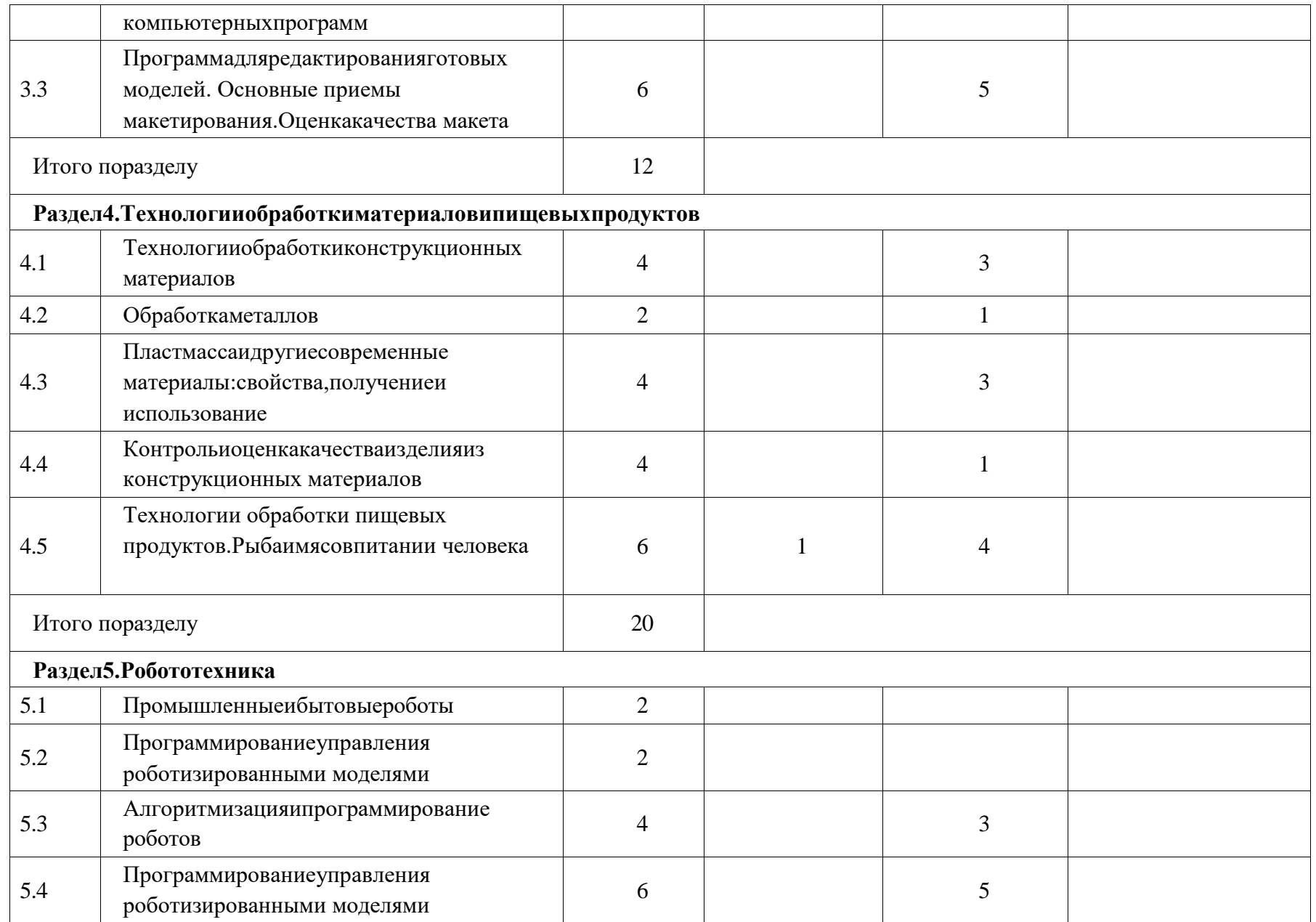

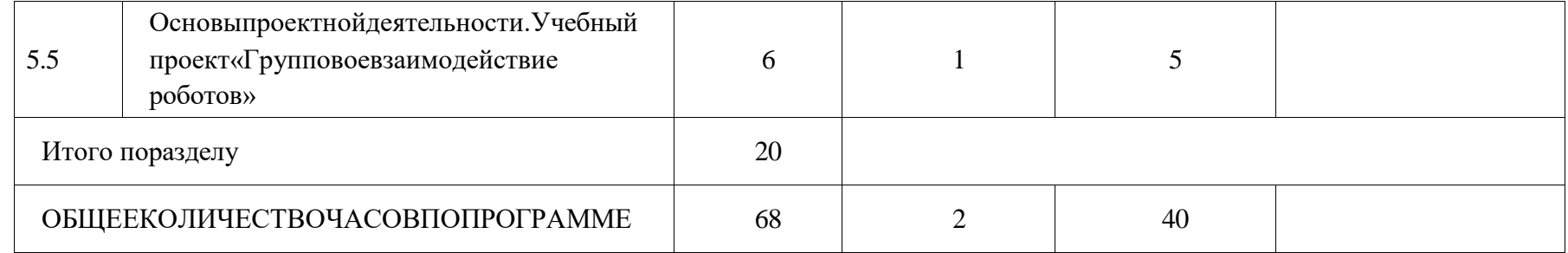

# ТЕМАТИЧЕСКОЕПЛАНИРОВАНИЕ **8КЛАСС(ИНВАРИАНТНЫЕ МОДУЛИ)**

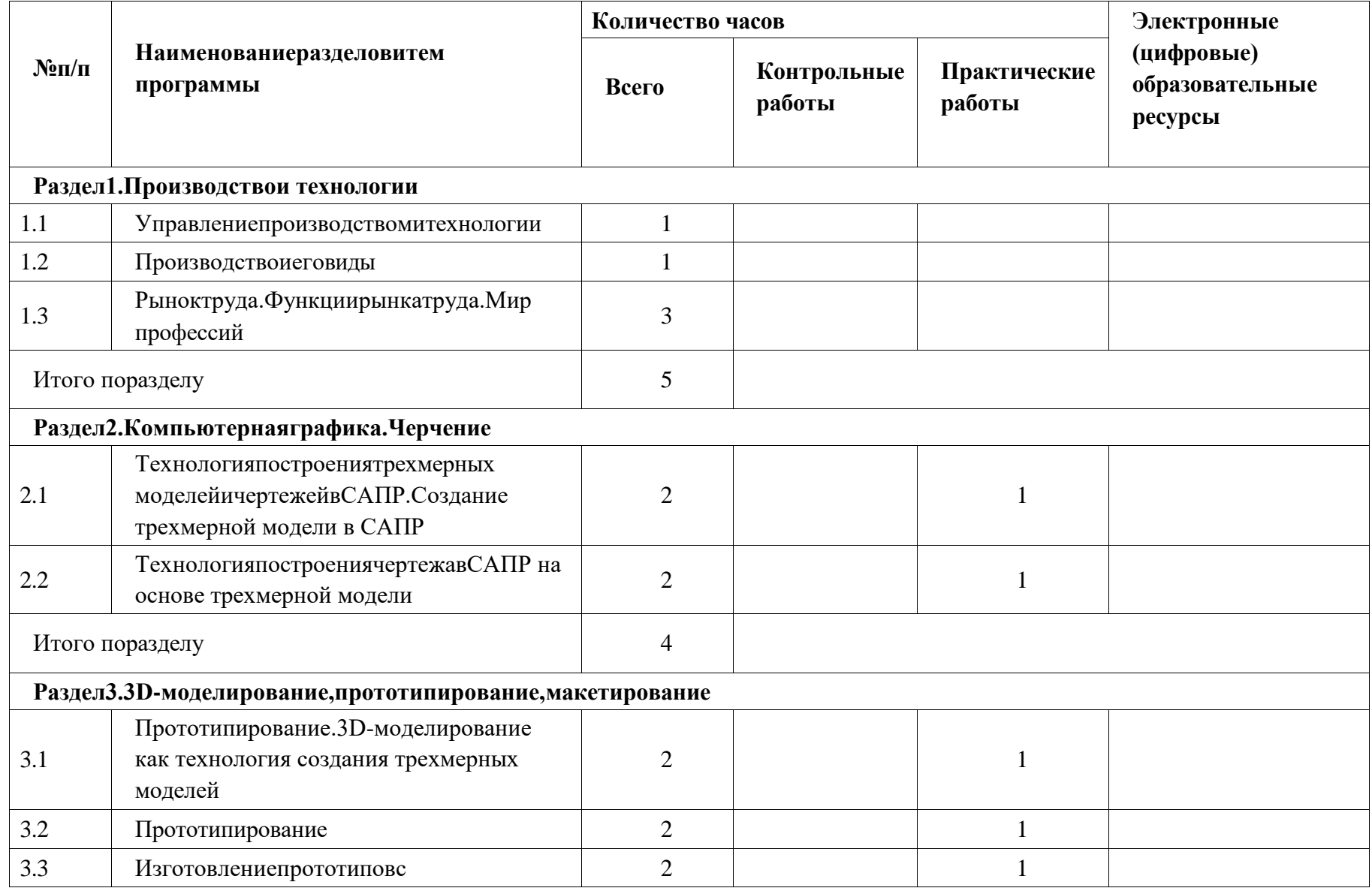

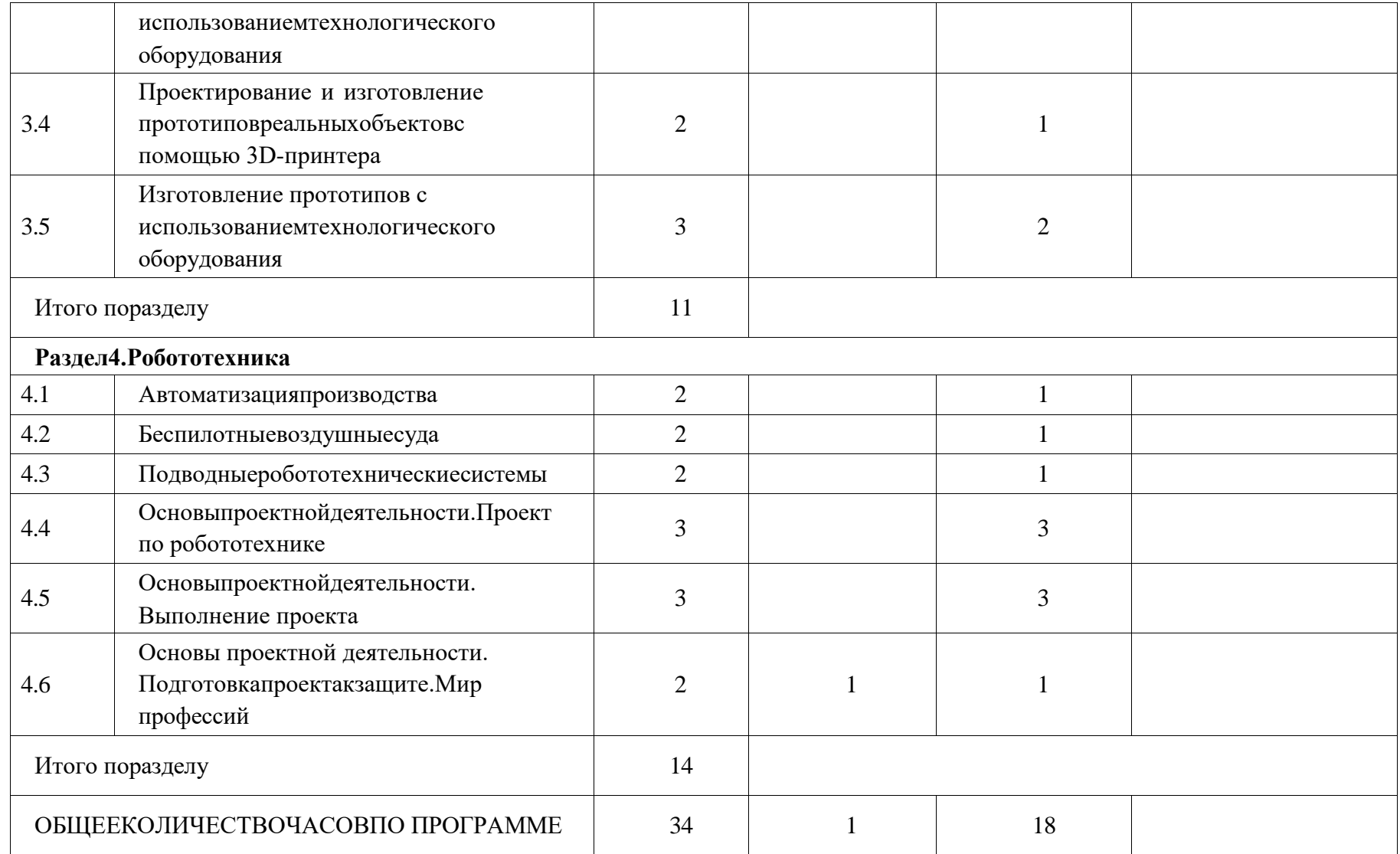

# **ТЕМАТИЧЕСКОЕПЛАНИРОВАНИЕ 9КЛАСС(ИНВАРИАНТНЫЕ МОДУЛИ)**

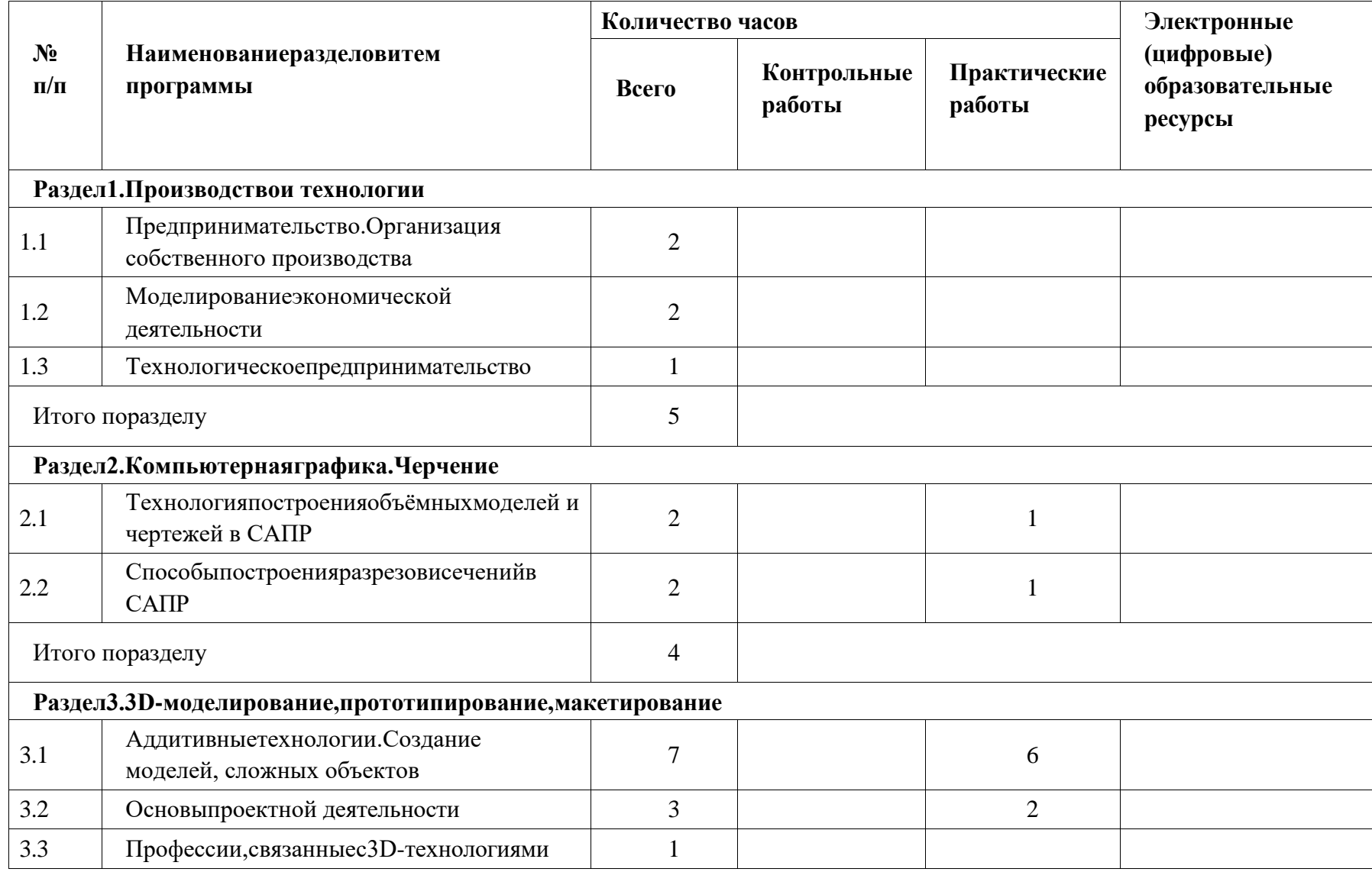

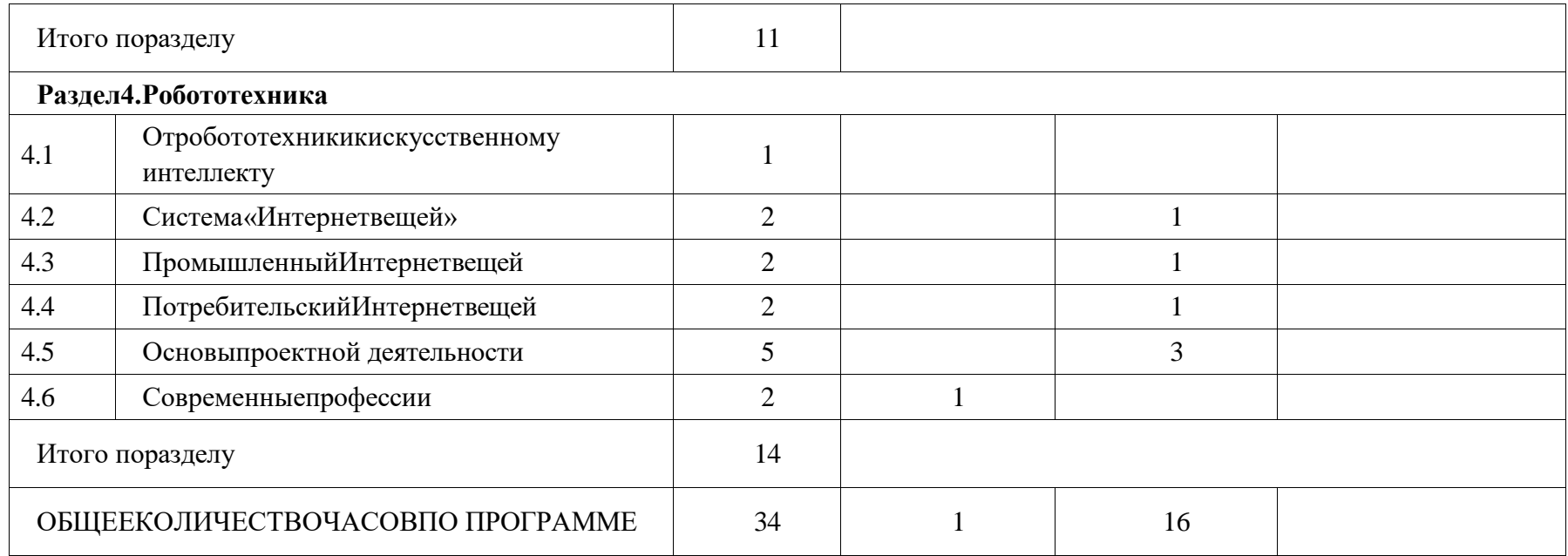

# **ПОУРОЧНОЕПЛАНИРОВАНИЕ**

**5 КЛАСС**

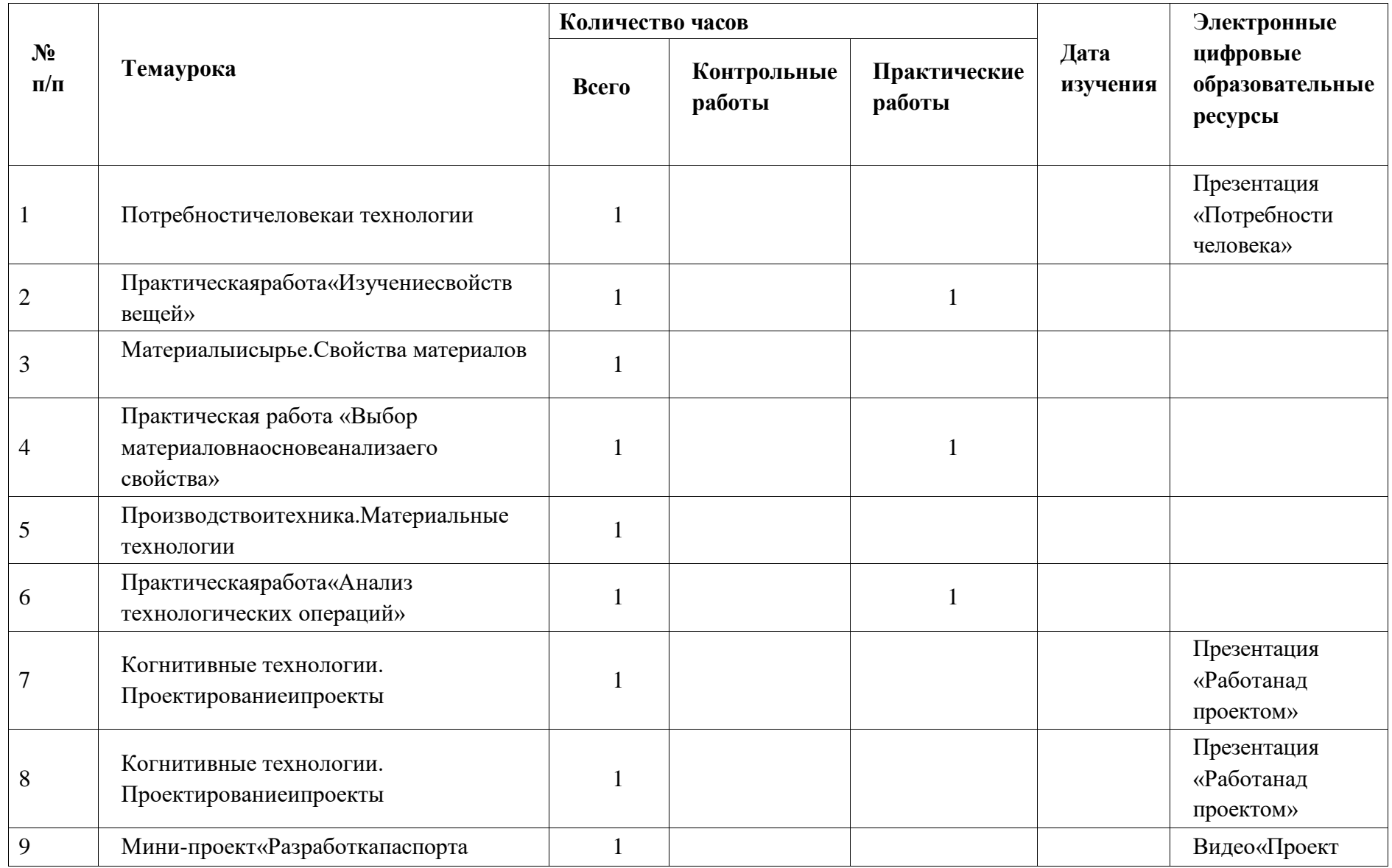

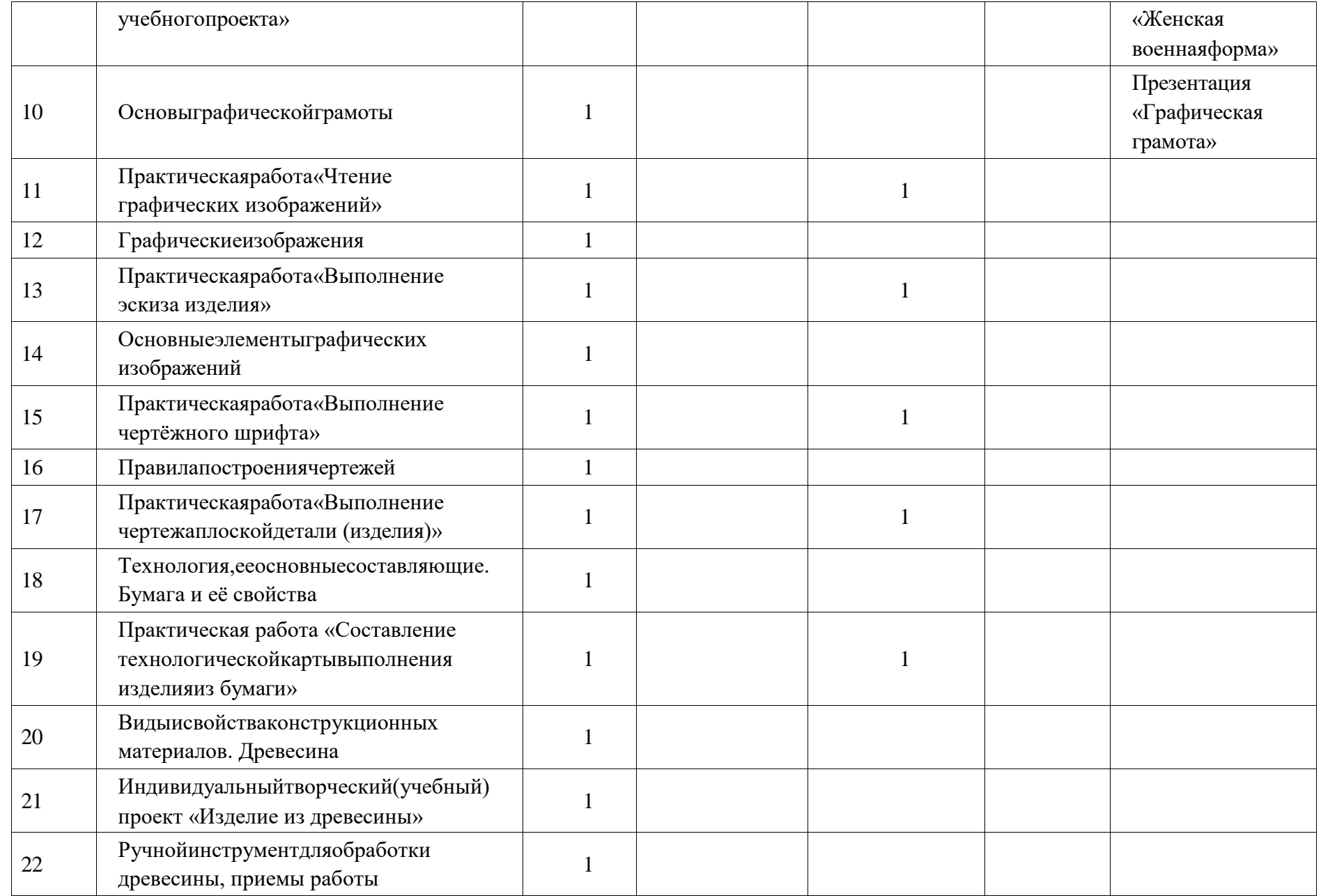

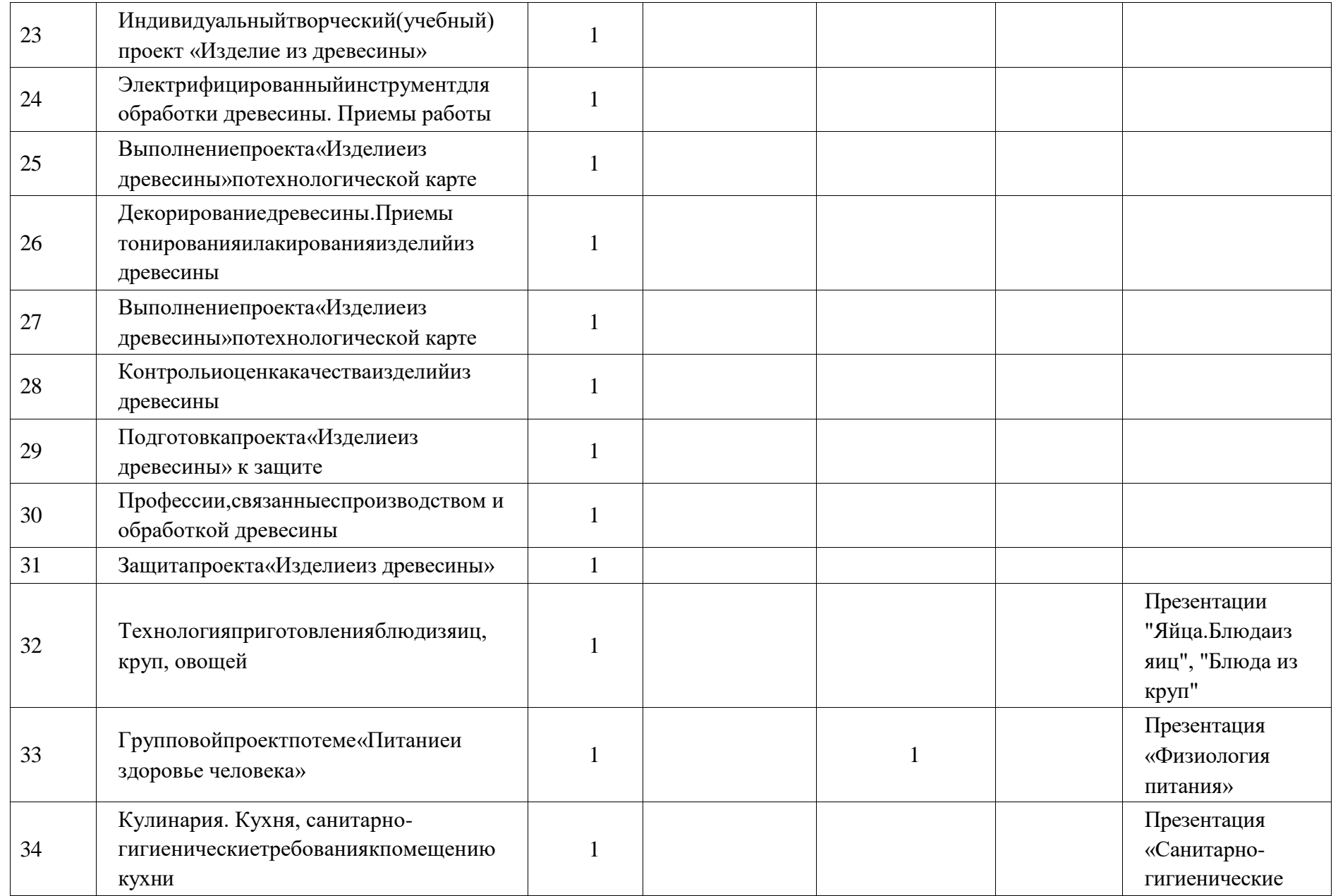

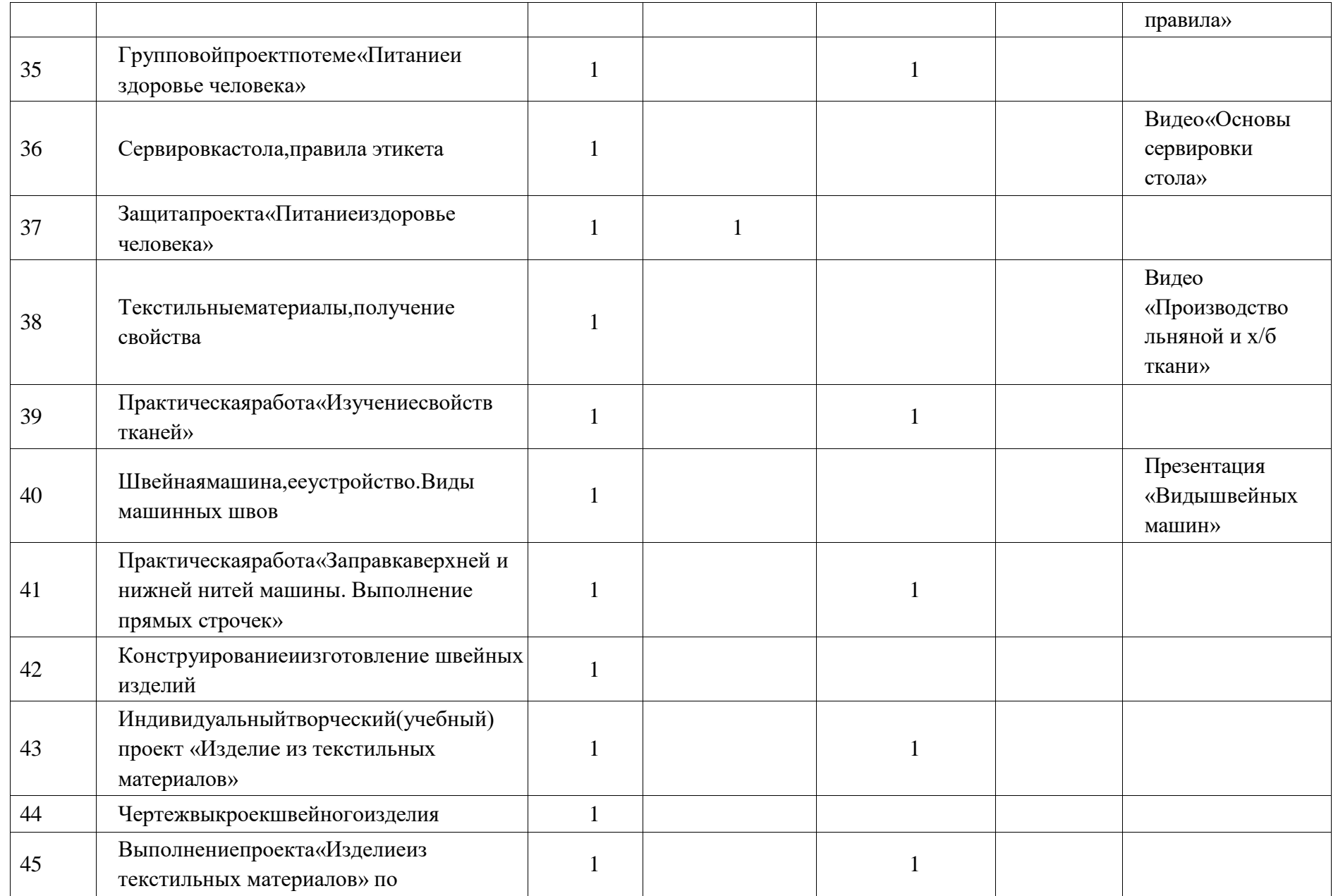

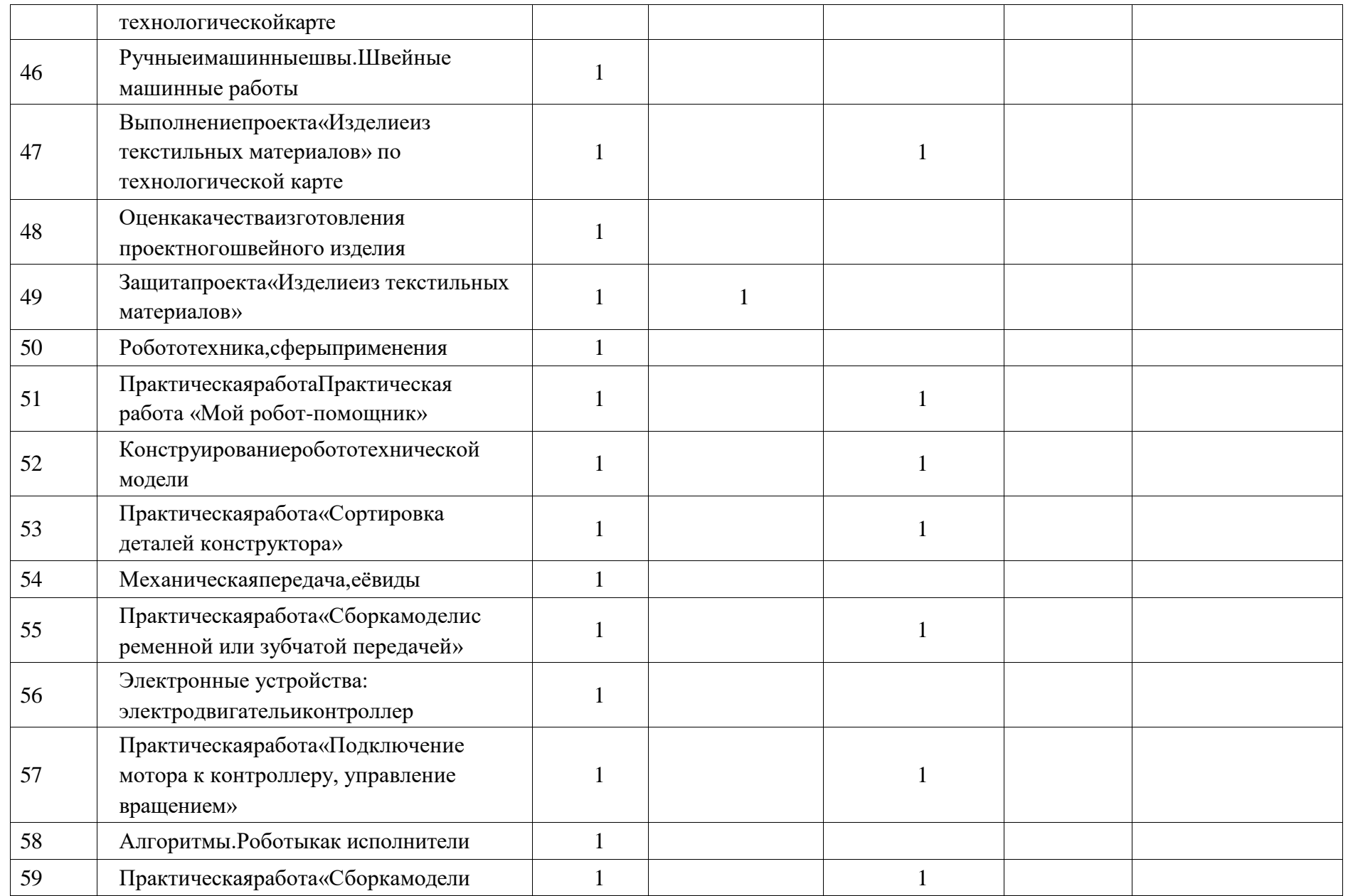

![](_page_47_Picture_155.jpeg)

**6 КЛАСС**

![](_page_48_Picture_175.jpeg)

![](_page_49_Picture_166.jpeg)

![](_page_50_Picture_185.jpeg)

![](_page_51_Picture_200.jpeg)

![](_page_52_Picture_179.jpeg)

![](_page_53_Picture_113.jpeg)

# **ПОУРОЧНОЕПЛАНИРОВАНИЕ.7КЛАСС 7 КЛАСС (ИНВАРИАНТНЫЕ МОДУЛИ)**

![](_page_55_Picture_172.jpeg)

![](_page_56_Picture_177.jpeg)

![](_page_57_Picture_163.jpeg)

![](_page_58_Picture_185.jpeg)

![](_page_59_Picture_187.jpeg)

![](_page_60_Picture_124.jpeg)

# **ПОУРОЧНОЕПЛАНИРОВАНИЕ.8КЛАСС 8 КЛАСС (ИНВАРИАНТНЫЕ МОДУЛИ)**

![](_page_62_Picture_178.jpeg)

![](_page_63_Picture_227.jpeg)

![](_page_64_Picture_155.jpeg)

# **ПОУРОЧНОЕПЛАНИРОВАНИЕ.9КЛАСС 9 КЛАСС (ИНВАРИАНТНЫЕ МОДУЛИ)**

![](_page_66_Picture_197.jpeg)

![](_page_67_Picture_253.jpeg)

![](_page_68_Picture_158.jpeg)

# **УЧЕБНО-МЕТОДИЧЕСКОЕОБЕСПЕЧЕНИЕОБРАЗОВАТЕЛЬНОГО ПРОЦЕССА ОБЯЗАТЕЛЬНЫЕУЧЕБНЫЕМАТЕРИАЛЫДЛЯУЧЕНИКА**

• Технология,6класс/Глозман Е.С., Кожина О.А., Хотунцев Ю.Л. и другие,

Общество с ограниченной ответственностью«ДРОФА»;Акционерное общество

«Издательство «Просвещение»

• Технология,7класс/Глозман Е.С., Кожина О.А., Хотунцев Ю.Л.и другие,

Общество с ограниченной ответственностью«ДРОФА»;Акционерное общество

«Издательство «Просвещение»

• Технология,8-9классы/ Глозман Е. С., Кожина О.А., Хотунцев Ю.Л. и другие, Общество с ограниченной ответственностью «ДРОФА»;Акционерное общество «Издательство «Просвещение»

### **МЕТОДИЧЕСКИЕМАТЕРИАЛЫДЛЯУЧИТЕЛЯ**

1. Технология: 5 класс. Методическое пособие к учебнику Е.С. Глозмана, О.А. Кожиной, Ю.Л. Хотунцева, Е.Н. Кудаковой и др. «Технология. 7 класс» / Е.С. Глозман,Е.Н.Кудакова.-М.:Дрофа,2018.-234,[1]с.:ил.-(Российский учебник). 2. Технология : 6 класс. Методическое пособие к учебнику Е.С. Глозмана, О.А. Кожиной, Ю.Л. Хотунцева, Е.Н. Кудаковой и др. «Технология. 6 класс» / Е.С. Глозман, Е.Н.Кудакова. –М.:Дрофа,2019.–417,[1]с. :ил.-(Российский учебник). 3. Технология: 7 класс. Методическое пособие к учебнику Е.С. Глозмана, О.А. Кожиной, Ю.Л. Хотунцева, Е.Н. Кудаковой и др. «Технология. 7 класс» / Е.С. Глозман,Е.Н.Кудакова.-М.:Дрофа,2021.-402,[1]с.: ил.-(Российский учебник).

### **ЦИФРОВЫЕОБРАЗОВАТЕЛЬНЫЕРЕСУРСЫИРЕСУРСЫСЕТИ**

**ИНТЕРНЕТ** https://resh.edu.ru/subject/